# **ECAT-2092T**

# EtherCAT Two-Channel Incremental Encoder Counter

with Latch and Compare Function

# **User Manual**

(Version 1.1)

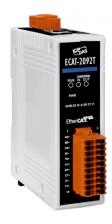

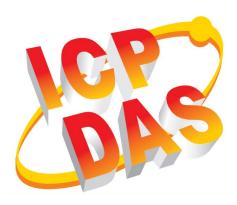

#### **WARRANTY**

All products manufactured by ICP DAS are warranted against defective materials for a period of one year from the date of delivery to the original purchaser.

#### WARNING

ICP DAS assumes no liability for damages consequent to the use of this product. ICP DAS reserves the right to change this manual at any time without notice. The information furnished by ICP DAS is believed to be accurate and reliable. However, no responsibility is assumed by ICP DAS for its use, nor for any infringements of patents or other rights of third parties resulting from its use.

#### **COPYRIGHT**

Copyright © 2018 by ICP DAS. All rights are reserved.

#### TRADEMARK

Names are used for identification only and may be registered trademarks of their respective companies.

#### **CONTACT US**

If you have any questions, please feel free to contact us via email at: service@icpdas.com service.icpdas@gmail.com

## Revision

| Revision | Date       | Description                  | Author |
|----------|------------|------------------------------|--------|
| 1        | 18.02.2019 | Initial version              | M. K.  |
| 1.1      | 09.07.2019 | Modifying the open collector | M.K.   |
|          |            | jumper pictures and drawings |        |
|          |            |                              |        |

# **Contents**

| 1   | Pro  | duct Overview                                | 6  |
|-----|------|----------------------------------------------|----|
|     | 1.1  | Introduction                                 | 6  |
|     | 1.2  | Technical Data                               | 6  |
|     | 1.3  | Specification                                | 7  |
|     | 1.4  | Dimensions                                   | 9  |
| 2   | Sco  | pe of Delivery                               | 10 |
| 3   |      | Definition                                   |    |
| 4   | Wir  | ing                                          | 13 |
|     | 4.1  | Connection Interfaces                        | 13 |
|     | 4.2  | Internal I/O Structure                       | 15 |
|     | 4.3  | Jumper Settings                              | 15 |
|     | 4.4  | Digital Input Wiring                         | 18 |
|     | 4.5  | Compare Trigger Output Wiring                | 19 |
| 5   | Basi | ics Communication                            | 20 |
|     | 5.1  | EtherCAT Cabling                             | 20 |
|     | 5.2  | EtherCAT State Machine                       | 21 |
|     | 5.3  | Synchronization Modes                        | 22 |
|     |      | 5.3.1 Free Run Mode                          | 22 |
|     |      | 5.3.2 SM-Synchron                            | 24 |
|     |      | 5.3.3 Distributed Clocks (DC Mode)           |    |
| 6   | Proi | ject Integration                             | 28 |
|     | 6.1  | ESI File                                     | 28 |
|     |      | 6.1.1 Import of ESI File                     | 28 |
|     | 6.2  | Device Setup and Configuration               | 28 |
|     |      | 6.2.1 Scanning of the EtherCAT Device        |    |
|     |      | 6.2.2 Encoder Counter Configuration          |    |
|     |      | 6.2.3 EtherCAT Slave Process Data Assignment |    |
| 7   | Para | ameter Description                           | 36 |
|     | 7.1  | Configuration Parameters                     | 36 |
|     |      | 7.1.1 Counting Mode                          | 36 |
|     |      | 7.1.2 Signal Polarity Setting                | 39 |
|     |      | 7.1.3 Extern Latch Mode                      |    |
|     |      | 7.1.4 Low Pass Filter Setting                | 41 |
|     |      | 7.1.5 Compare Trigger Pulse Width            | 42 |
|     | 7.2  | Process Data Paramater                       | 42 |
|     |      | 7.2.1 Counter                                | 42 |
|     |      | 7.2.2 Position Compare Trigger               | 45 |
|     |      | 7.2.3 Index and Extern Latch                 |    |
| CoE | Inte | rface                                        | 52 |
|     | 7.3  | General Description                          | 52 |
|     | 7.4  | Save Configuration Data to Memory            |    |

| 8 | Object | t Description and Parameterization | 57 |
|---|--------|------------------------------------|----|
|   | 8.1    | Standard Objects                   | 57 |
|   | 8.2    | RxPDO Mapping Objects              | 58 |
|   | 8.3    | TxPDO Mapping Objects              | 59 |
|   | 8.4    | Sync Manager Objects               | 60 |
|   | 8.5    | Input Data                         | 64 |
|   | 8.6    | Output Data                        | 66 |
|   | 8.7    | Configuration Data                 | 68 |
|   | 8.8    | Configuration Parameters Storage   | 69 |

## 1 Product Overview

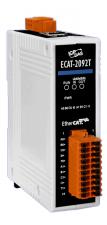

#### 1.1 Introduction

The EtherCAT slave ECAT-2092T is an incremental encoder counter which provides two independent high-speed counter channels. It reads the pulse train generated by an incremental encoder and can be used in positioning feedback applications. Each channel has two counter (A, B) and one index inputs (C). The inputs can either be single-ended or differential signals. Three counting modes are supported: clockwise/counterclockwise, pulse/direction and quadrant counting mode. Each 32-bit counter and the trigger level (falling/rising edge) can be configured and set by software.

In addition to the encoder inputs A, B and C, a latch input HR for each encoder channel llows the latching and clearing of each encoder counter.

The ECAT-2092T supports position compare: Each encoder channel is equipped with one 32-bit compare register which compares the counter position with the compare position and generates an output signal when the counter reaches or passes the compare position. The compare function supports single and auto incremental position compare. The pulse width of the compare output can be set.

Each channel has got an adjustable input signal filter for filtering out electrical noises.

#### 1.2 Technical Data

#### Features:

- EtherCAT slave
- Two channels, 32-bit incremental encoder counters
- Encoder counting mode: CW/CCW, Pulse/Direction, A/B Phase

- Maximum counting rate: 4 MHz
- Encoder Input: A, B, C differential or single-ended signals
- Two digital input for counter latching
- Two digital output for position compare signal trigger: single and auto-increment compare
- Encoder digital input filter
- Input level: 5V, 12V/24V with internal resistor
- Polarity setting by software for active high or active low encoder input
- A/B/Csignal isolation voltage: 2500V optical isolation

# 1.3 Specification

| Item                                                         | Specification                |                        |  |
|--------------------------------------------------------------|------------------------------|------------------------|--|
| Encoder Input                                                |                              |                        |  |
| Number of encoder inputs                                     | 2x encoder counter (A, B, C, |                        |  |
|                                                              | differential or single-end   | ded                    |  |
| Counter resolution                                           | 32 bit                       |                        |  |
| Encoder mode                                                 | A/B Phase, CW/CCW, Pu        | ılse/Dir               |  |
| Maximum input pulse frequency                                | A/B Phase                    | 4 MHz                  |  |
|                                                              | CW/CCW                       | 4 MHz                  |  |
|                                                              | Pulse/Dir                    | 4 MHz                  |  |
| Programmable digital filter                                  | 1 ~ 250 μs                   |                        |  |
| Input level                                                  | 5V (default)                 | Logic high: 4 V ~ 5 V  |  |
|                                                              |                              | Logic low: 0 V ~ 2 V   |  |
|                                                              | 12 V (set by jumper)         | Logic high: 5 V ~ 12 V |  |
|                                                              |                              | Logic low: 0 V ~ 2 V   |  |
|                                                              | 24 V (set by jumper)         | Logic high: 5 V ~ 24 V |  |
|                                                              |                              | Logic low: 0 V ~ 2 V   |  |
| A/B/C signal photo-isolation                                 | 2500 V <sub>DC</sub>         |                        |  |
| External Latch Input                                         |                              |                        |  |
| Channel                                                      | 2                            |                        |  |
| Input level                                                  | 5V (default)                 | Logic high: 4 V ~ 5 V  |  |
|                                                              |                              | Logic low: 0 V ~ 2 V   |  |
|                                                              | 12 V (set by jumper)         | Logic high: 5 V ~ 12 V |  |
|                                                              |                              | Logic low: 0 V ~ 2 V   |  |
|                                                              | 24 V (set by jumper)         | Logic high: 5 V ~ 24 V |  |
|                                                              |                              | Logic low: 0 V ~ 2 V   |  |
| Compare Trigger Output                                       |                              |                        |  |
| Channel                                                      | 2                            |                        |  |
| Trigger pulse width                                          | 15 ~ 50 μs                   |                        |  |
| Load voltage                                                 | 5 ~ 48 V                     |                        |  |
| Max load current                                             | 100 mA                       |                        |  |
| LED Indicators                                               |                              |                        |  |
| Diagnostic LED Power, EtherCAT status, signal status of each |                              | signal status of each  |  |
|                                                              | encoder input                |                        |  |
| Communication Interface                                      |                              |                        |  |
| Connector 2 x RJ-45                                          |                              |                        |  |
| Protocol                                                     | EtherCAT                     |                        |  |

| Item                                                          | Specification                                  |  |
|---------------------------------------------------------------|------------------------------------------------|--|
| Distance between stations                                     | Max. 100 m (100BASE-TX)                        |  |
| Data transfer medium                                          | Ethernet/EtherCAT Cable (Min. CAT 5), Shielded |  |
| Power                                                         |                                                |  |
| Input voltage range                                           | 20 V <sub>DC</sub> ~ 30V <sub>DC</sub>         |  |
| Power consumption                                             | Maximum 4.5W                                   |  |
| EMS Protection                                                |                                                |  |
| ESD (IEC 61000-4-2) 4 KV Contact for each channel             |                                                |  |
| EFT (IEC 61000-4-4) Signal: 1 KV Class A; Power: 1 KV Class A |                                                |  |
| Surge (IEC 61000-4-5)                                         | 1 KV Class A                                   |  |
| Mechanism                                                     |                                                |  |
| Installation                                                  | DIN-Rail                                       |  |
| Dimensions (LxWxH) [mm]                                       | 110mm x 90mm x 33mm (without connectors)       |  |
| Case material                                                 | UL 94V-0 housing                               |  |
| Environment                                                   |                                                |  |
| Operating temperature                                         | -25℃ ~ 70℃                                     |  |
| Storage temperature -30°C ~ 80°C                              |                                                |  |
| Relative humidity                                             | 10 ~ 90%, No condensation                      |  |

Table 1: Technical data

## 1.4 Dimensions

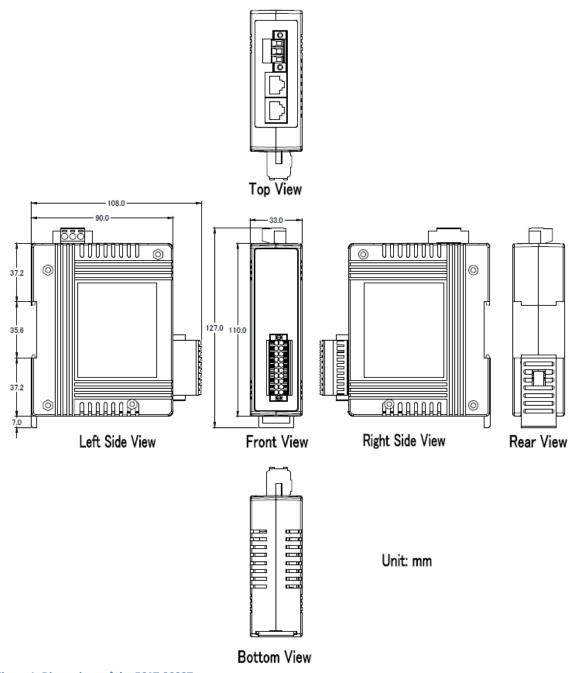

Figure 1: Dimensions of the ECAT-2092T

# **2** Scope of Delivery

The shipping package includes the following items:

- 1 x ECAT-2092T
- 1 x 20-pin plug-in connector
- 1 x 3-pin plug in connector (for power supply)
- 1 x Quick Start manual

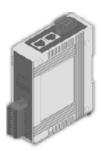

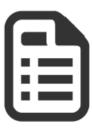

Figure 2: ECAT-2092T module and Quick Start manual

#### Note:

If any of these items are missing or damaged, please contact your local distributor. Please keep the original retail box with all retail packaging (Styrofoam, inner boxes, fasteners, etc.) in case you need to return the product.

#### More Information:

• Product website:

http://www.icpdas.com/root/product/solutions/industrial\_communication/fieldbus/ethercat/motion/ecat-2092t.html

- Manual:
  - ftp://ftp.icpdas.com/pub/cd/fieldbus\_cd/ethercat/slave/motion/ecat-2092t/manual/
- XML EtherCAT Slave Information (ESI) file: ftp://ftp.icpdas.com/pub/cd/fieldbus\_cd/ethercat/slave/motion/ecat-2092t/esi/
- FAQ:

http://www.icpdas.com/root/product/solutions/industrial\_communication/fieldbus/ethercat/ethercat fags.html

 Technical support: service@icpdas.com

# 3 LED Definition

The ECAT-2092T provides on the front side several diagnostic LEDs which indicates the signal status of each encoder channel.

Furthermore there are three LEDs to show the EtherCAT network status. The exact meaning of each LED is described in the following tables:

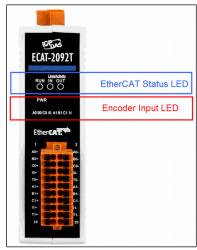

Figure 3: ECAT-2092T LEDs

| EtherCAT LED | Color | State        | Description                                |
|--------------|-------|--------------|--------------------------------------------|
| RUN          | red   |              | This LED indicates the operation state of  |
|              |       |              | the EtherCAT slave:                        |
|              |       | Off          | Device is in INIT state                    |
|              |       | Flashing     | Device is in PREOP state                   |
|              |       | Single flash | Device is in SAFEOP state                  |
|              |       |              | Outputs remain in safe state               |
|              |       | On           | Device is in OP state                      |
| IN           | green |              | Indicates the communication status of      |
|              |       |              | the EtherCAT port IN                       |
|              |       | Off          | No connection                              |
|              |       | Flashing     | Link and activity (e.g. data exchange with |
|              |       |              | the master)                                |
|              |       | On           | Link without any activity                  |
| OUT          | green |              | Indicates the communication status of      |
|              |       |              | the EtherCAT port OUT. Further EtherCAT    |
|              |       |              | slave can be connected to the port OUT     |
|              |       | Off          | No EtherCAT slaves are connected to port   |
|              |       |              | OUT                                        |
|              |       | Flashing     | Link and activity (e.g. data exchange      |
|              |       |              | connected slaves)                          |
|              |       | On           | Link without any activity                  |

Table 2: EtherCAT status indicator

| Control LED   | Color                                            | Description                                          |
|---------------|--------------------------------------------------|------------------------------------------------------|
| *             | red                                              | - Power indicator                                    |
| * * * * * * * | green                                            | - LED 0: A0 Channel status                           |
| 01234567      | - LED 1: B0 Channel status                       |                                                      |
|               |                                                  | - LED 2: C0 Channel status (index input)             |
|               | - LED 3: IO Channel status (external latch input |                                                      |
|               | - LED 4: A1 Channel status                       |                                                      |
|               |                                                  | - LED 5: B1 Channel status                           |
|               |                                                  | - LED 6: C1 Channel status                           |
|               |                                                  | - LED 7: I1 Channel status (external latch input HR) |

Table 3: Diagnostic LEDs

# 4 Wiring

## **4.1 Connection Interfaces**

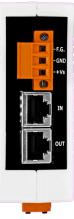

Figure 4: ECAT-2092T side view with power supply and EtherCAT connection

| Name                                                                | Signal                 | Description             |
|---------------------------------------------------------------------|------------------------|-------------------------|
| F.G                                                                 | Frame ground           |                         |
| GND Power supply: Ground 0V (from negative power contact)           |                        | Feeding for ECAT-2092T  |
| +Vs Power supply: +24 V <sub>DC</sub> (from positive power contact) |                        |                         |
|                                                                     |                        |                         |
| IN                                                                  | EtherCAT signal input  | Incoming EtherCAT cable |
| OUT                                                                 | EtherCAT signal output | Outgoing EtherCAT cable |

Table 4: ECAT-2092T power supply and EtherCAT interfaces

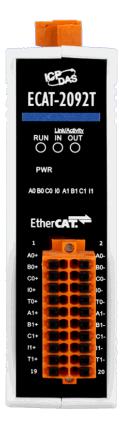

Figure 5: ECAT-2092T front view with encoder inputs

| Name      | Signal | Signal Description           |                   |
|-----------|--------|------------------------------|-------------------|
| A0+       | Input  | Encoder input A0+            |                   |
| A0-       | Input  | Encoder input A0-            |                   |
| B0+       | Input  | Encoder input B0+            |                   |
| В0-       | Input  | Encoder input B0-            |                   |
| CO+       | Input  | Encoder input CO+            | Encoder Channel 0 |
| CO-       | Input  | Encoder input CO-            | Encoder Chaimer o |
| 10+       | Input  | Latch input HR0+             |                   |
| 10-       | Input  | Latch input HR0-             |                   |
| T0+       | Output | Compare trigger output (DO0) |                   |
| T0-       |        | External ground for DO0      |                   |
| A1+       | Input  | Encoder input A1+            |                   |
| A1- Input |        | Encoder input A1-            |                   |
| B1+       | Input  | Encoder input B1+            |                   |
| B1-       | Input  | Encoder input B1-            |                   |
| C1+ Input |        | Encoder input C1+            | Encoder Channel 1 |
| C1- Input |        | Encoder input C1-            | Encoder Chaimer 1 |
| I1+       | Input  | Latch input HR0+             |                   |
| I1-       | Input  | Latch input HR0-             |                   |
| T1+       | Output | Compare trigger output DO1   |                   |
| T1-       |        | External ground for DO1      |                   |

**Table 5: Connection interfaces of the encoder** 

## 4.2 Internal I/O Structure

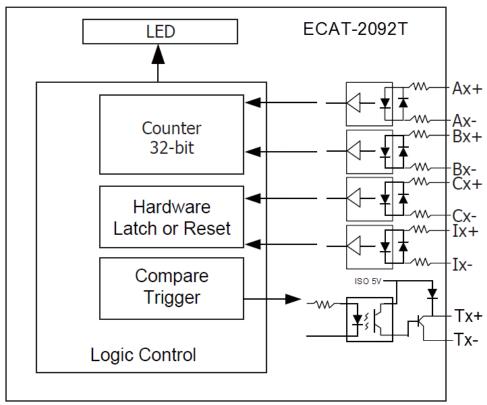

Figure 6: DIO circuit

## 4.3 Jumper Settings

The ECAT-2092T can accept encoder inputs from either differential or single-ended signals. By default it is set to support differential encoder signals as they are preferred due to their excellent noise immunity. For open collector type encoder the internal resistor needs to be enabled. The ECAT-2092T does not provide an internal power supply for the encoder therefore the encoder has to be connected to an external power supply.

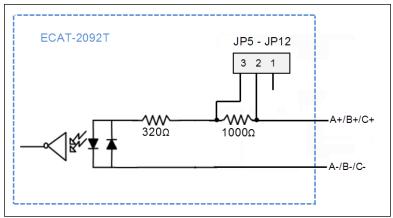

Figure 7: Encoder channel circuit

For single-ended encoder connection the ECAT-2092T provides an internal 1k Ohm resistor for each signal input. The internal resistor can be selected by setting the jumper of the corresponding encoder channel to the position 1-2. The housing needs to be opened in order to set the jumper. For enabling the internal resistor Table 6 lists for each encoder signal input the corresponding jumper position. Figure 8 and Figure 9 shows the basic wiring diagram for open collector connection.

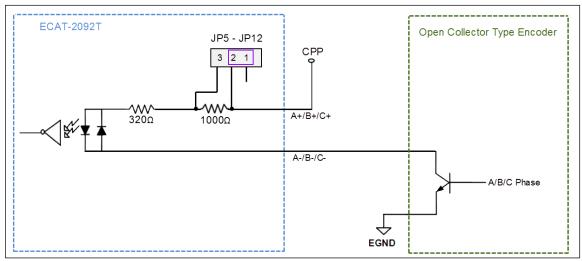

Figure 8: Open collector wiring diagram (Source Digital Input)

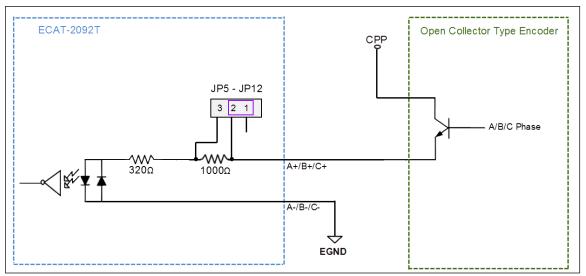

Figure 9: Open collector wiring diagram (Sink Digital Input)

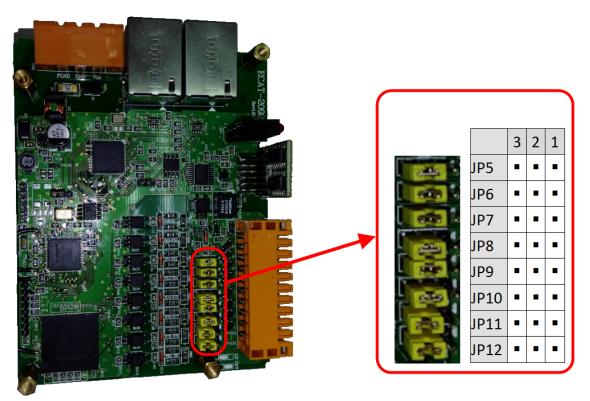

Figure 10: Jumper location

| Jumper No | Channel               | Jumper position 2-3  | Jumper position 1-2    |
|-----------|-----------------------|----------------------|------------------------|
| JP5       | Encoder input A0      | Differential channel | Open collector channel |
| JP6       | Encoder input B0      | Differential channel | Open collector channel |
| JP7       | Encoder input Z0 (C0) | Differential channel | Open collector channel |

| Jumper No | Channel                     | Jumper position 2-3  | Jumper position 1-2    |
|-----------|-----------------------------|----------------------|------------------------|
| JP8       | Extern latch input IO (HRO) | Differential channel | Open collector channel |
| JP9       | Encoder input A1            | Differential channel | Open collector channel |
| JP10      | Encoder input B1            | Differential channel | Open collector channel |
| JP11      | Encoder input Z1 (C1)       | Differential channel | Open collector channel |
| JP12      | Extern latch input I1 (HR1) | Differential channel | Open collector channel |

Table 6: Jumper definitions for the encoder channels

The input levels for the open collector with the internal resistor of 1 K ohm is as follows

• Input 12 V:

Logic High: 5 V ~ 12 V
 Logic Low: 0 V ~ 2 V

• Input 24V:

Logic High: 5 V ~ 24 V
 Logic Low: 0 V ~ 2 V

## 4.4 Digital Input Wiring

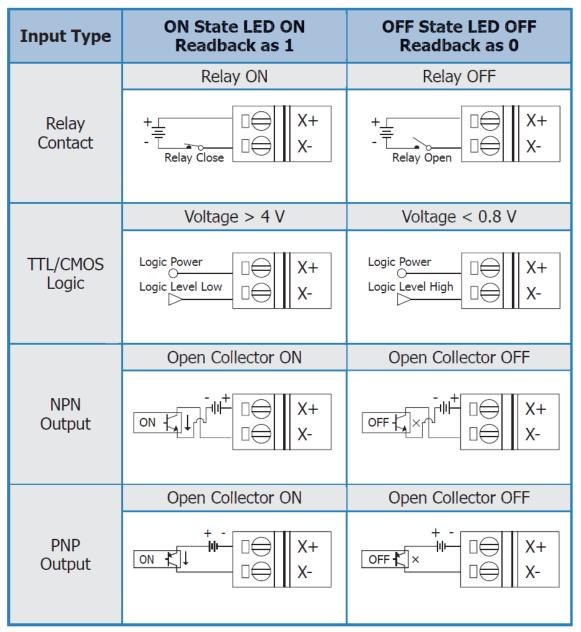

Figure 11: Encoder counter (A/B), index (C) and external latch (HR) input wiring

## 4.5 Compare Trigger Output Wiring

Page 19

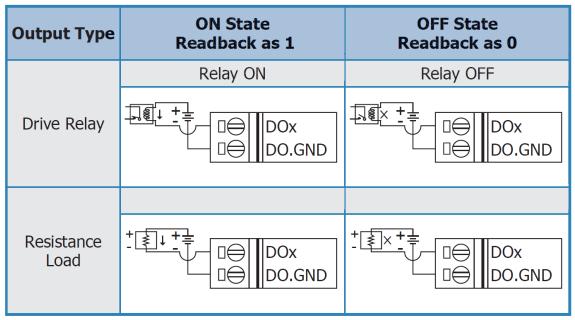

Figure 12: Compare trigger output wiring

## **5** Basics Communication

## 5.1 EtherCAT Cabling

The cable length between two EtherCAT devices must not exceed 100 m.

#### **Cables and connectors**

For connecting EtherCAT devices only Ethernet connections (cables + plugs) that meet the requirements of at least category 5 (CAT5) according to EN 50173 or ISO/IEC 11801 should be used. EtherCAT uses 4 wires for signal transfer.

The pin assignment is compatible with the Ethernet standard (ISO/IEC 8802-3).

#### 5.2 EtherCAT State Machine

The state of the EtherCAT master and slave is controlled via the EtherCAT State Machine (ESM). The state determines which functions are accessible or executable in the EtherCAT slave. State changes are typically initiated by requests of the master and acknowledged by the slave after the successful initialization. In case of an internal error, the slave automatically changes to a lower state.

The ECAT-2092T supports four states:

- Init (state after Reset)
- Pre-Operational
- Safe-Operational
- Operational

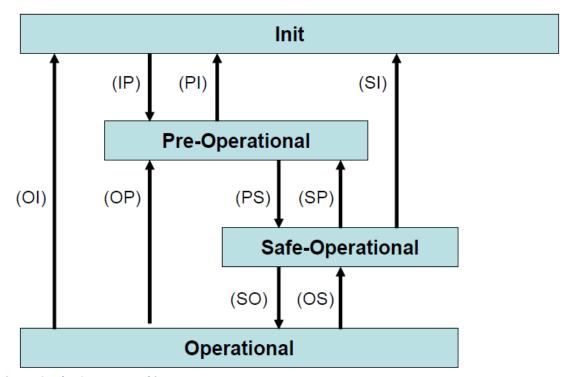

Figure 13: EtherCAT state machine

#### Init

After switch-on the EtherCAT slave is in the initial state. Only ESC register communication is possible, but no mailbox or process data communication. The slave initializes the service object data with default value or with values previously stored to the local memory. The EtherCAT master assigns the station address and configures the sync manager channels 0 and 1 for acyclic mailbox communication.

#### Pre-Operational (Pre-Op)

In Pre-Op state acyclic mailbox communication is possible, but not process data communication. In this state the EtherCAT master does the following configurations:

- Sets the sync manager 2 and 3 of the ECAT-2092T for process data communication (from sync manager channel 2)
- Configurates the Fieldbus Memory Management Unit
- PDO mapping or the sync manager PDO assignment
- The user has the option to save motion control related configuration data (0x8000 -0x8020) to a non-volatile memory.

#### Safe-Operational (Safe-Op)

In Safe-Op state both mailbox and process data communication are enabled, but the slave keeps its outputs in a safe state, while the input data are updated cyclically. The slave will ignore the output data sent by the master and just return the current input data (e.g. digital input, encoder value, etc.)

The sync manager watchdog expires when the master application does not provide new output process data within the configured watchdog time. In this case the slave will automatically go from operational state to ERROR-SAFEOP state.

#### Operational (Op)

Here both the process data object (PDO) and service data object (SDO) are fully enabled. Master sends cyclic output data and read input data. The ECAT-2092T supports three type of Op modes: Free Run mode, SM-Synchron and Distributed Clock (DC) mode.

## **5.3 Synchronization Modes**

ECAT-2092T devices support three different modes:

- Free Run: The master cycle time and slave cycle time are independent and not synchronized.
- SM-Synchron: The master cycle time interval is not deterministic and can vary. Master and slave process data handling are synchronized. The slave only starts processing data once it received a new datagram from the master.
- Distributed Clock (DC): The cycle time and interval is fixed and deterministic. Both the
  master and slave cycle time are synchronized. The slave processes data at a fixed and
  deterministic time interval (DC cycle time). The slave expect the master to exchange
  process data at a fixed time interval. If the master does not send/read data within the set
  time interval then an synchronization error will be generated by the slave.

#### 5.3.1 Free Run Mode

The slave operates autonomously based on its own cycle and is not synchronized with the EtherCAT cycle. The master cycle time and the slave cycle time are fully independent which means each slave device reads/writes its own process data according to its local time, independent of the master's cycle time.

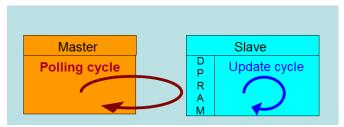

Figure 14: Master-slave cycle in Free Run mode

The following diagram shows the process timing of the slave in Free Run mode in detail:

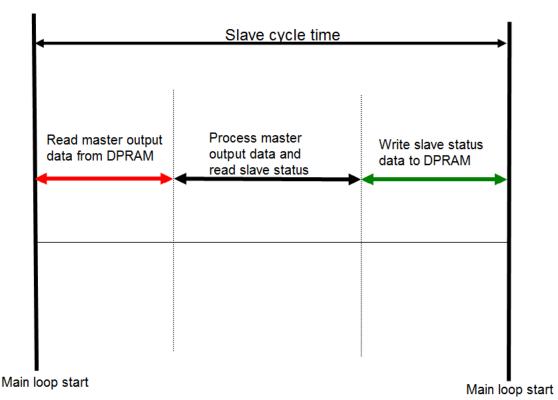

Figure 15: Slave processing sequence in Free-run mode

The slave firmware checks in each cycle time the memory of the EtherCAT slave chip (ESC) whether new output data has been received from the master. Newly received data will be processed. In the next step the encoder input status are being read from the FPGA chip. In the final step the read status are being written to the DPRAM, so that the master can retrieve the data ESC DPRAM in the next cycle time.

Free Run synchronization parameter has to be set in PREOP mode:

0x1C32.1 = 0

0x1C33.1 = 0

The setting of the Free Run synchronization parameter can be done in TwinCAT by clicking on the "CoE online" tab of the ECAT-2092T slave. Make sure the slave is set into PreOP mode before modifying the synchronization parameters

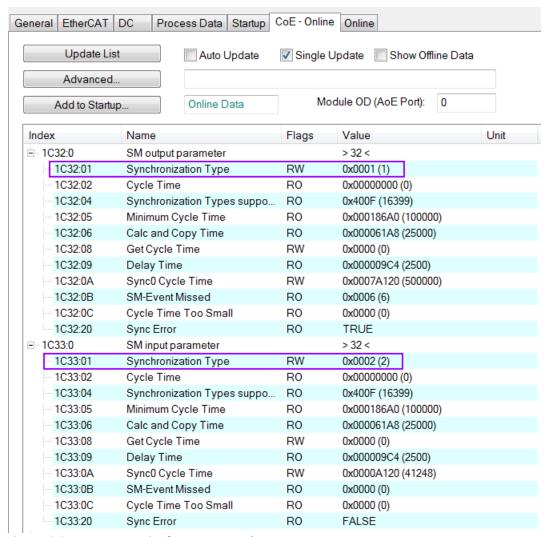

Figure 16: SyncManager setting for Free-Run mode

## 5.3.2 SM-Synchron

In this mode both the master and the slave are synchronized but the data exchange cycle interval is not deterministic. The slave waits for the master to send a data telegram before starting to process the input and output data. In this mode the process data handling is being initiated by the master which determines the cycle time.

Once the output data sent by the master arrives at the slave it immediately starts processing the output data. In the next step the encoder input data will be written to the internal process data image of the slave. The input process data image will be read by the master in the next cycle.

SyncManager synchronization parameter:

0x1C32.1 = 0x1

0x1C33.1 = 0x22

By setting the operation mode of TwinCAT to "SM-Synchron" the SyncManager synchronization parameter are set by default to the above values.

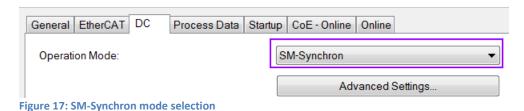

## 5.3.3 Distributed Clocks (DC Mode)

DC clock synchronization enables all EtherCAT devices (master and slaves) to share the same EtherCAT system time. The EtherCAT slaves in the network can be synchronized to each other. This enables the master to simultaneously set the output (e.g. digital output, pulse output) or to synchronously read inputs (e.g. digital input, encoder counter) of different slaves in the EtherCAT network.

For system synchronization all slaves are synchronized to one reference clock. Normally the first EtherCAT slave closest to the master with Distributed Clocks capability becomes the clock base for the master as well as for other DC slaves.

The EtherCAT slave is synchronized with the SYNCO or SYNC1 event of the distributed clock system. After the EtherCAT network has been set into DC communication mode by the master, the ESC (EtherCAT slave chip) of each slave generates fixed time hardware interrupt which triggers the slave firmware to process the PDO data received from the master. The master cycle time and the ESC hardware interrupt time interval are fully synchronized to the first slave in the network that is used as a reference clock with the SYNCO signal.

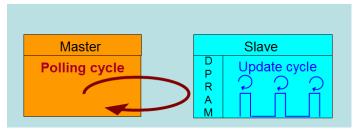

Figure 18: Master-slave cycle in DC mode

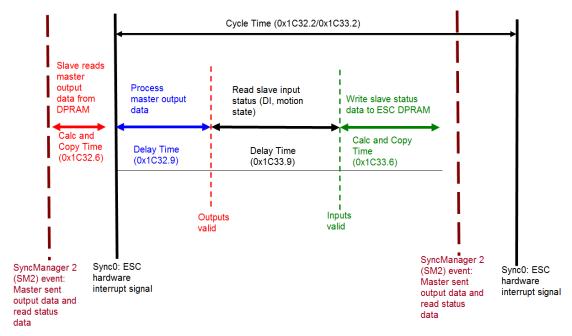

Figure 19: Internal slave processing sequence in DC mode

Once the slave receives process data (RxPDOs) from the master the SM2 event is triggered which causes the firmware to read the data from the ESC memory. The ESC interrupts the firmware at fixed time interval to process the data received from the master and write the status data to the ESC memory. Every time when the master fails to sent process data within the DC cycle time the internal sync error counter is being increase by three counts. This error counter is being decreased by one count for every successful DC cycle. Once the error counter reached the maximum count (default 4) a sync error will be generated and the slave goes into Safe OP mode (Sync Error 0x1C32:20 TRUE). The maximum count value can be set by changing the default value of the "Sync Error Counter Limit" (0x10F1:02).

| Index    | Name                     | Flags | Value          |
|----------|--------------------------|-------|----------------|
| Ė 10F1:0 | Error Settings           |       | >2<            |
| 10F1:01  | Local Error Reaction     | RW    | 0x00000001 (1) |
| 10F1:02  | Sync Error Counter Limit | RW    | 0x0004 (4)     |

Figure 20: Sync error counter limit object

The setting of the sync manager for the output and input data is available at the TwinCAT "CoE online" tab.

| Index    | Name                            | Flags | Value                |
|----------|---------------------------------|-------|----------------------|
| ⊟ 1C32:0 | SM output parameter             |       | > 32 <               |
| 1C32:01  | Synchronization Type            | RW    | 0x0002 (2)           |
| 1C32:02  | Cycle Time                      | R0    | 0x00000000 (0)       |
| 1C32:04  | Synchronization Types supported | R0    | 0x401F (16415)       |
| 1C32:05  | Minimum Cycle Time              | R0    | 0x001E8480 (2000000) |
| 1C32:06  | Calc and Copy Time              | R0    | 0x0007A120 (500000)  |
| 1C32:08  | Get Cycle Time                  | RW    | 0x0001 (1)           |
| 1C32:09  | Delay Time                      | R0    | 0x000927C0 (600000)  |
| 1C32:0A  | Sync0 Cycle Time                | RW    | 0x005B8D80 (6000000) |
| 1C32:0B  | SM-Event Missed                 | R0    | 0x0000 (0)           |
| 1C32:0C  | Cycle Time Too Small            | R0    | 0x0000 (0)           |
| 1C32:20  | Sync Error                      | R0    | FALSE                |

Figure 21: SyncManager 2 parameters

SyncManager parameter description (time unit: nanosecond):

- Calc and Copy Time (0x1C32.6 / 0x1C33.6): Required time to copy the process data from the ESC to the local memory and calculate the output value.
- Delay Time (0x1C32.9 / 0x1C33.9): Delay from receiving the trigger to set the output or latch the input.
- Cycle Time (0x1C32.2 / 0x1C33.2 ): The current cycle time for the application. When using DC synchronization the value is read from register 0x9A0:0x9A3.
- 0x1C32.5 / 0x1C33.5 (Min Cycle Time): Minimum cycle time for the application. It is the total execution time of all slave application related operations.

# **6 Project Integration**

In this chapter the integration of the ECAT-2092T device into a TwinCAT controlled EtherCAT network is being described. In general the ECAT-2092T is a standard EtherCAT slave which can be controlled by any standard EtherCAT master (e.g. Acontis, CODESYS, etc.).

#### 6.1 ESI File

A ESI file describes the properties and functions supported by the ECAT-2092T. By using the ESI file an easy and abstract integration of an EtherCAT device in a project tool is realized. With the help of the ESI file a detailed knowledge of EtherCAT is not required to configure the device. The TwinCAT EtherCAT master/System Manager needs the device description files in order to generate device configuration in online or offline mode.

## 6.1.1 Import of ESI File

Copy the XML description file "ECAT-2092T.xml" of the ECAT-2092T device into the TwinCAT system directory and restart the TwinCAT system. For TwinCat 3.1 copy the ESI file "ECAT-2092T.xml" in the following directory: C:\TwinCAT\3.1\Config\lo\EtherCAT

| Software                        | Default directory path            |  |
|---------------------------------|-----------------------------------|--|
| Beckhoff EtherCAT Configuration | C:\EtherCAT Configurator\EtherCAT |  |
| Beckhoff TwinCAT 3.x            | C:\TwinCAT\3.x\Config\Io\EtherCAT |  |
| Beckhof TwinCAT 2.x             | C:\TwinCAT\Io\EtherCAT            |  |

Table 7: ESI file target directory

## 6.2 Device Setup and Configuration

In this manual only the online configuration of the slave module will be discussed. For offline configuration procedure please consult the TwinCAT user manual.

The following conditions must be met before a configuration can be set up:

• The ECAT-2092T slave devices must be connected via EtherCAT cables to the EtherCAT master. In this manual TwinCAT 3.1 version is being used as the EtherCAT master and

- configuration tool
- The ECAT-2092T devices has to be connected to a power supply and ready for communication
- Set the TwinCAT in CONFIG mode.

## **6.2.1 Scanning of the EtherCAT Device**

After the TwinCAT has been set into CONFIG mode the online device search can be started.

**Step 1:** Right-click the "Devices" in the configuration tree to open the scan dialog. Click "Scan" to search the ECAT-2092T device.

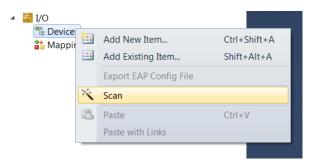

Step 2: Select "OK"

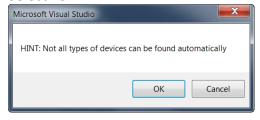

**Step 3:** Select the Ethernet device (Ethernet chip) to which the ECAT-2092T is connected to. Confirm the selection with "OK".

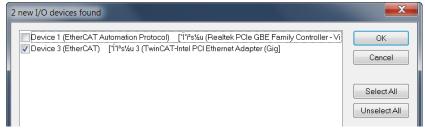

Figure 22:List of Ethernet chips detected on the EtherCAT master PC

Step 4: Start the scan process by clicking "Yes"

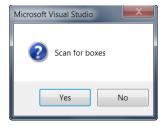

Step 5: Set the ECAT-2092T into Free-Run mode by clicking "Yes"

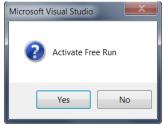

By default the counter and compare trigger process data for both encoder channels are displayed in the tree view:

■ Box 1 (ECAT-2092T)

□ ENC Status Ch.0

□ Compare Trigger Status Ch.0

□ ENC Status Ch.1

□ Compare Trigger Status Ch.1

□ ENC Control Ch.0

□ ENC Control Ch.0

□ ENC Control Ch.1

□ Compare Control Ch.1

□ WcState

□ InfoData

Figure 23: Default parameter selection for the ECAT-2092T

## **6.2.2 Encoder Counter Configuration**

The configuration of the ECAT-2092T device such as the encoder mode, filter setting etc. only needs to be done once before the actual encoder counting starts. These parameters have to be accessed via the CANopen over EtherCAT (CoE) protocol and are listed in the "CoE online" tab. The CoE protocol has a lower priority than the cyclic process data object (PDO) communication. Therefore the CoE parameters will not be updated in every cycle but only when the master has spare time.

Encoder relevant CoE parameter are listed in the "Encoder setting" objects (Index 0x8000, 0x8010)

For each channel the following configuration procedure has to be done:

- Counting mode setting
- A/B/C signal polarity setting. The input signal may be active low or active high.
- Low pass filter clock cycle setting
- For external latch (if selected):
  - External latch HR signal polarity setting: The input signal may be active low (falling edge trigger) or active high (rising edge trigger).
    - NOTE: The HR signal polarity can not be set for each channel individually. Both channel need to be set to the same polarity.
  - Extern latch mode setting: An latch signal can either latch the counter value or set the counter value to zero
- For compare trigger (if selected):
  - The pulse width setting of the triggered DO signal.

#### **Example of setting the encoder counting mode for each channel:**

**Step 1:** Go to "ENC Setting Ch.0" of a channel. Extend the index tree and double click "Counting mode" with the index 8000:09 for channel 0.

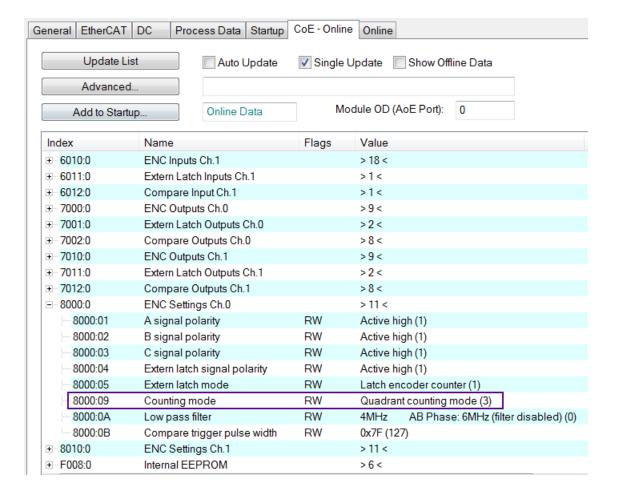

**Step 2:** Select one of the modes listed in the drop list and click "OK"

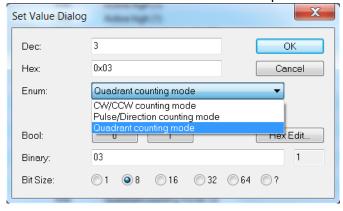

Step 3: Once the setting has been successfully sent to the slave it will be displayed in the CoE online parameter list. In the figure below "CW/CCW counting mode" has been selected for channel 0. This value needs only to be set once and therefore does not have to be sent in every cycle time.

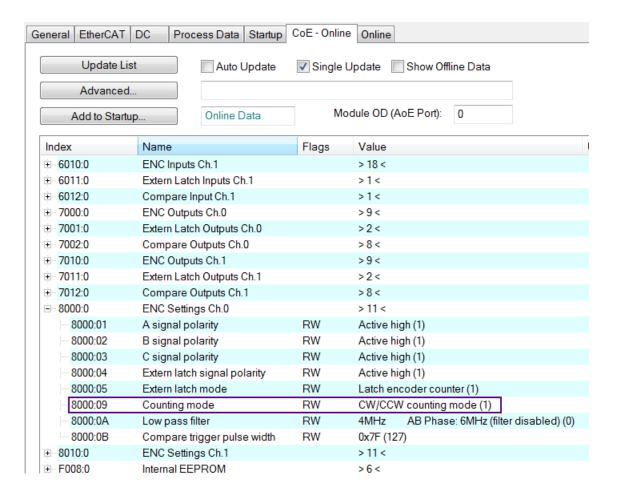

All the relevant encoder configurations have to be set first before the process data is being used by the application program. Once the parameters are set, the encoder counter is basically ready for operation.

If required, the configuration can be permanently save to an internal non-volatile memory of the ECAT-2092T. After powering on the device it will immediately be initialized according configuration setting. The procedure for saving the configuration data is being described in chapter 7.4.

## 6.2.3 EtherCAT Slave Process Data Assignment

The user has to select the process data which has to be transferred between the EtherCAT master and slave during each cycle (Process Data Objects, PDOs). The process data exist of two parts:

- TxPDO: Data which is being read by the master (e.g. encoder status).
- RxPDO: Data or parameters which is being sent to the slave (e.g. reset encoder position).

Once the parameters of the process data image has been defined by the user the master

will exchange the in- and output data in every cycle.

For TwinCAT the ESI file predefines PDO assignment which allows the user to quickly select the process data objects required for his application. The following list the available predefined PDO assignment categories:

- Counter + Compare trigger (default selection)
- Counter + Extern latch + Index latch
- Counter
- Counter + Extern latch + Compare trigger
- Counter + Index latch + Extern latch + Compare trigger

By selecting one of the motion mode from the list box (Figure 24) all the relevant parameters are automatically assigned and mapped to the process data objects (TxPDO, RxPDO). If required, additional objects can be assigned to the process data by selecting the object listed under "PDO Assignment (0x1C12)" and "PDO Assignment (0x1C13)".

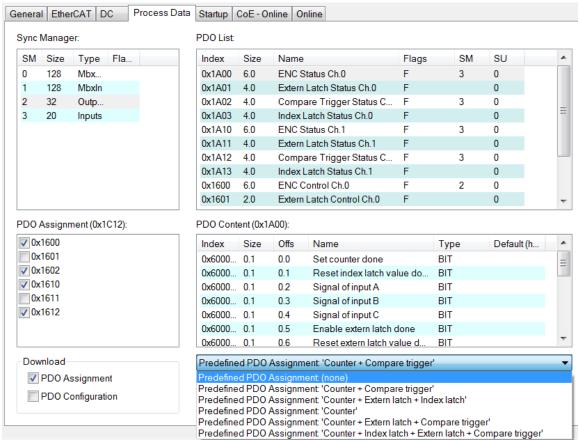

Figure 24: Predefined PDO assignment selection

The limitation of using the predefined PDO assignments is that for both encoder channel the same process data is being selected. Therefore if the projects requires that different

process data objects have to be transmitted for each for each channel then the process data objects have to be selected manually. In TwinCAT the supported process data objects are listed in the "PDO Assignment (0x1C12)" and "PDO Assignment (0x1C13)" boxes. The variable of which a PDO is made up are described in Object Description and Parameterization in chapter 8.

The following section describes the procedure for selecting the PDO manually.

#### PDO selection procedure:

- 1. Click the "Process Data" tab of the ECAT-2092T slave
- For RxPDO selection: click in the "Sync Manager" window the "Outputs" line and in the "PDO Assignment (0x1C12)" window select for each encoder channel the required RxPDO (see Figure 25). If the variables listed in the RxPDO are not required for the application then deselect the PDO in order to reduce the process data image size.
- 3. For TxPDO selection: click in the "Sync Manager" window the "Inputs" line and in the "PDO Assignment (0x1C13)" window select for each encoder channel the required TxPDO. The process data contains status variables for the encoder, latch and compare function, and signal status information.

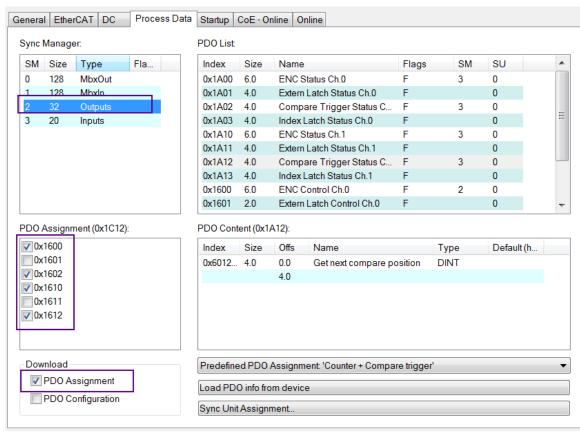

Figure 25: Predefined PDO assignment selection

Download the new PDO assignment to the Sync manager of the slave by clicking "Restart TwinCAT (Config Mode)" in the drop down menu. Make sure the check box next "PDO Assignment" is enabled.

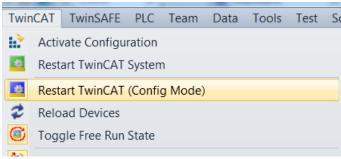

Figure 26: Download PDO assignment and restart TwinCAT

The device is now ready to be set into Free-Run or DC mode.

# 7 Parameter Description

## **7.1 Configuration Parameters**

## 7.1.1 Counting Mode

The ECAT-2092T encoder counter supports three modes:

- Pulse/Direction counting mode
- Clockwise/Counterclockwise mode
- Quadrant counting mode

The encoder counter mode has to be set via CoE (0x80n0:09, n= 0;1), see Figure 27:

| General EtherCA | T DC Process Data Startu     | p CoE-O       | nline Online                              |
|-----------------|------------------------------|---------------|-------------------------------------------|
| Update          | List Auto Update             | <b>✓</b> Sing | gle Update Show Offline Data              |
| Advanc          | ed                           |               |                                           |
| Add to Sta      | Online Data                  |               | Module OD (AoE Port): 0                   |
| Index           | Name                         | Flags         | Value                                     |
| <b>≘</b> 8000:0 | ENC Settings Ch.0            |               | >11 <                                     |
| 8000:01         | A signal polarity            | RW            | Active high (1)                           |
| 8000:02         | B signal polarity            | RW            | Active high (1)                           |
| 8000:03         | C signal polarity            | RW            | Active high (1)                           |
| 8000:04         | Extern latch signal polarity | RW            | Active high (1)                           |
| 8000:05         | Extern latch mode            | RW            | Latch encoder counter (1)                 |
| 8000:09         | Counting mode                | RW            | Quadrant counting mode (3)                |
| A0:008          | Low pass filter              | RW            | 4MHz AB Phase: 6MHz (filter disabled) (0) |
| 8000:0B         | Compare trigger pulse width  | RW            | 0x7F (127)                                |
| ≘ 8010:0        | ENC Settings Ch.1            |               | >11 <                                     |
| 8010:01         | A signal polarity            | RW            | Active high (1)                           |
| 8010:02         | B signal polarity            | RW            | Active high (1)                           |
| 8010:03         | C signal polarity            | RW            | Active high (1)                           |
| 8010:04         | Extern latch signal polarity | RW            | Active high (1)                           |
| 8010:05         | Extern latch mode            | RW            | Latch encoder counter (1)                 |
| 8010:09         | Counting mode                | RW            | Quadrant counting mode (3)                |
| 8010:0A         | Low pass filter              | RW            | 4MHz AB Phase: 6MHz (filter disabled) (0) |
| 8010:0B         | Compare trigger pulse width  | RW            | 0x7F (127)                                |
|                 |                              |               | -                                         |

Figure 27:Configuration parameters set via CoE

In the **pulse/direction counting mode** (Figure 28) one input signal line is being used to indicate the position and a second one indicates the direction of motion, either forward or reverse. The "A" signal serves as the counter input and the "B" signal serves as the direction input (B = high: enables up count; B = low: enables down count). The ECAT-2092T counts the rising or falling edges of the "A" signal pulses and the "B" signal determines the direction of the count and decides whether to increment or decrement the counter. On every active input signal "A" the position counter is incremented by one when the direction input "B" signal is high and decremented by one when the direction input "B" is low.

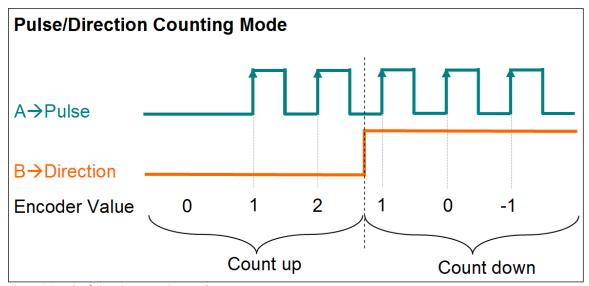

Figure 28: Pulse/Direction counting mode

In **clockwise/counterclockwise mode** (Figure 29) the "A" signal indicates a positive increments (clockwise signal) and the "B" signal a negative increments (counterclockwise signal). Therefore the encoder counter increases by one when the "A" signal is going high, while decreases by one when the "B" signal is going high.

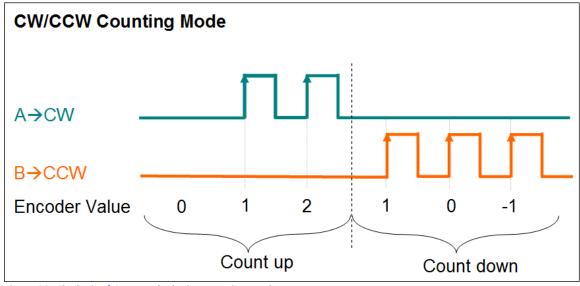

Figure 29: Clockwise/ Counterclockwise counting mode

In the **quadrant counting mode** (Figure 30) the encoder counter increments when signal "A" leads signal "B" and decrements when signal "B" leads signal "A". For example if the last input signal for both "A" and "B" was off and in the next cycle "A" is on and "B" is off then the direction is clockwise and the counter increments by one, but if "A" is off and "B" is on then the direction is counterclockwise and the counter decrements by one.

Both the rising and falling edges of "A" signal and "B" signal are counted.

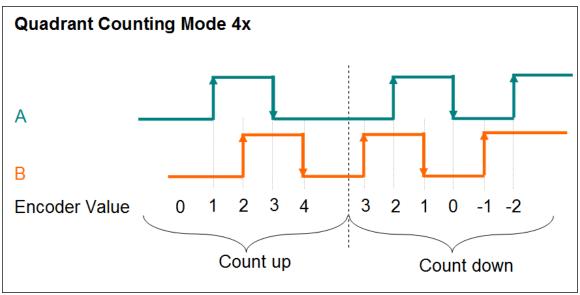

Figure 30: Quadrant counting mode

### 7.1.2 Signal Polarity Setting

#### 7.1.2.1 Encoder Input Signal

The polarity of the encoder A,B,C signal indicates the active level of the signal. The active level of the encoder A, B and C signals has to be set via CoE:

- "A" signal 0x80n0:01
- "B" signal 0x80n0:02
- "C" signal 0x80n0:03

n - represents the channel number (n= 0;1)

By changing the signal polarity of "A" and/or "B" the direction of counting may change. For example:

- By changing the signal "B" polarity which indicates the direction for the pulse/direction counting mode (Figure 28) the counting direction will change.
- By changing the polarity of signal "A" for the quadrant counting mode (Figure 31) results in a change of counting direction.
- Changing the signal polarity for the clockwise/counterclockwise mode will not change the counting direction

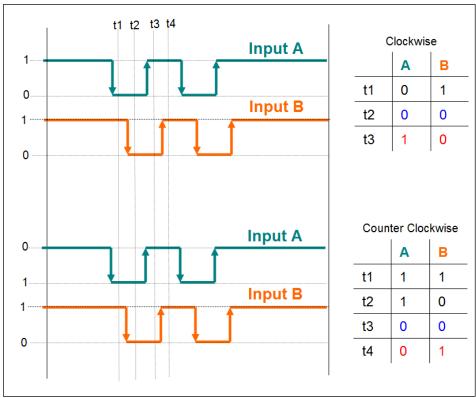

Figure 31: Polarity change of input signal "A" inverts the counting direction

#### 7.1.2.2 Extern Latch Input Signal

The polarity of the extern latch signal (HR) indicates whether a falling or rising edge will trigger a position latch or clear encoder counter action. The latch trigger edge has to be set as follows:

- Rising edge -->Active high
- Falling edge --> Active low

The trigger level of the extern latch signal has to be set via CoE (0x80n0:05, n= 0;1).

NOTE: The trigger level for extern latch can not be set for each channel individually. Both channel need to be set to the same trigger level.

#### 7.1.3 Extern Latch Mode

Two latch modes are being supported (Table 8):

- Latch current encoder position
- Reset encoder counter to zero

| Latch Mode | Description |
|------------|-------------|

| Latch encoder counter | An extern trigger signal will latch the current encoder position. The latched value can be accessed via process data (0x60n1:01, n= 0;1)                                                                                                    |
|-----------------------|----------------------------------------------------------------------------------------------------|
| Reset encoder counter | A positive trigger signal will immediately reset the encoder counter (0x60n0:11, n= 0;1) to zero.  Attention: If the compare trigger function with auto-increment has been enabled when the encoder counter has been reset to zero then it is important to reset the compare function in order to update the compare position register. |

Table 8: Latch mode

The latch mode has to be set via CoE (0x80n0:05, n=0;1).

#### 7.1.4 Low Pass Filter Setting

Filters are for screening out noise from multiple inputs. The filter clock is used for sampling the input signal: if — and only if — two consecutive samples have the same value, the input is considered stable and the value is output from the filter. Table 9 list the filter clocks frequencies available for the ECAT-2092T.

| Low pass | Maximum Input Frequency         |                        |  |  |
|----------|---------------------------------|------------------------|--|--|
| filter   | Pulse/Direction counting mode   |                        |  |  |
| number   | Clockwise/Counterclockwise mode | Quadrant counting mode |  |  |
| 0        | 4MHz (filter disabled)          | 6MHz (filter disabled) |  |  |
| 1        | 4MHz                            | 1MHz                   |  |  |
| 2        | 2MHz                            | 500KHz                 |  |  |
| 3        | 1MHz                            | 250KHz                 |  |  |
| 4        | 640KHz                          | 160KHz                 |  |  |
| 5        | 320KHz                          | 80KHz                  |  |  |
| 6        | 160KHz                          | 40Hz                   |  |  |
| 7        | 80KHz                           | 20KHz                  |  |  |
| 8        | 40KHz                           | 10KHz                  |  |  |

**Table 9: Filter clock frequencies** 

The filter clock has to be set via CoE (0x80n0:0A, n= 0;1)

Make sure that the period of the filter clock is less than half of the pulse width of measured input signal (Table 10: H>2T) otherwise the encoder counter may not count all the pulses of the incoming pulse train.

| =-1.            | =11. 1 6          |
|-----------------|-------------------|
| Filter Setting  | Filtering Status  |
| I IIICI Jelliig | I litering Status |
|                 |                   |

| H > 2T                                 | Correct   | All input signals will pass the filter              |
|----------------------------------------|-----------|-----------------------------------------------------|
| T < H < 2T                             | Incorrect | Some valid input signals will be not pass the input |
|                                        |           | filter and therefore are not being detected         |
| H < T                                  | Incorrect | The input signal will be filtered                   |
| H = the HIGH width of the input signal |           |                                                     |
| T = the period of the filtering clock  |           |                                                     |

Table 10: Low pass filter setting

#### 7.1.5 Compare Trigger Pulse Width

The compare trigger function generates an digital output pulse when the encoder counter reaches the compare position. Position compare operations and its pulse output trigger is directly executed by hardware and therefore without any time delay. The pulse width of the output signal can be set via CoE (0x80n0:0B, n= 0;1). Valid value are 1 to 127.

| Pulse Width Setting | Actual Pulse Width<br>(μSec) |
|---------------------|------------------------------|
| 127<br>(default)    | 50                           |
| 110                 | 40                           |
| 96                  | 30                           |
| 87                  | 20                           |
| 80                  | 15                           |

Table 11: Compare trigger pulse output width setting

#### 7.2 Process Data Paramater

#### **7.2.1 Counter**

If the ECAT-2092T is being used for reading the encoder counter only then the following PDOs have to be selected: 0x16n0 and 0x1An0 (n= 0;1). By using TwinCAT the required PDO can be selected with one click by selecting the "Counter" from the predefined PDO assignment drop box.

| Download          | Predefined PDO Assignment: 'Counter'  ▼                                           |
|-------------------|-----------------------------------------------------------------------------------|
| PDO Assignment    | Predefined PDO Assignment (none)                                                  |
|                   | Predefined PDO Assignment 'Counter + Compare trigger'                             |
| PDO Configuration | Predefined PDO Assignment: 'Counter + Extern latch + Index latch'                 |
|                   | Predefined PDO Assignment: 'Counter'                                              |
|                   | Predefined PDO Assignment: 'Counter + Extern latch + Compare trigger'             |
|                   | Predefined PDO Assignment: 'Counter + Index latch + Extern latch + Compare trigge |

The following table list and describes the parameter defined in the process data objects 0x16n0 and 0x1An0:

| 0x16n0 (n= 0;1)         |           |                                                                                                    |
|-------------------------|-----------|----------------------------------------------------------------------------------------------------|
| Parameter               | Object    | Description                                                                                                    |
| Reset index latch value | 0x70n0:02 | Requires 0x1An3 to be assigned to the process data. Will be discussed in a later section)                                                                                                    |
| Set counter             | 0x70n0:04 | If "Set counter" changes its value from FALSE to TRUE then the encoder counter of the ECAT-2092T will be set to the value of "Set counter value" (0x70n0:09). The "Set counter done" (0x60n0:01) will change from FALSE to TRUE to indicate that the counter has successfully been set to the new value. |
| Set counter value       | 0x70n0:09 | The new value to the assigned to the encoder counter. Has to be set by the user.                                                                                                    |

Table 12: 0x16n0 - Process data sent to the ECAT-2092T

|                         | 0x1An0 (n= 0;1) |                                                            |  |
|-------------------------|-----------------|------------------------------------------------------------|--|
| Parameter               | Object          | Description                                                |  |
| Set counter done        | 0x60n0:01       | Indicates whether the "Encoder counter value"              |  |
|                         |                 | (0x60n0:11) has been assigned a new value. The user has    |  |
|                         |                 | to set the "Set counter" (0x70n0:04) from FALSE to TRUE in |  |
|                         |                 | order to reset the encoder value to zero.                  |  |
| Reset index latch value | 0x60n0:02       | Requires the 0x1An3 object to be added to the process      |  |
| done                    |                 | data (will be discussed in the following section)          |  |
| Signal of input A       | 0x60n0:03       | Shows whether the "A" signal is high or low                |  |
|                         |                 |                                                            |  |
| Signal of input B       | 0x60n0:04       | Shows whether the "B" signal is high or low                |  |
|                         |                 |                                                            |  |
| Signal of input C       | 0x60n0:05       | Shows whether the "C" signal is high or low                |  |
|                         |                 |                                                            |  |
| Enable extern latch     | 0x60n0:06       | Requires the 0x16n1 and 0x1An1 to be added to the          |  |
| done                    |                 | process data (will be discussed in the next section)       |  |
| Reset extern latch      | 0x60n0:07       | Requires the 0x16n1 and 0x1An1 to be added to the          |  |
| value done              |                 | process data (will be discussed in the next section)       |  |
| Enable compare done     | 0x60n0:08       | Requires the 0x16n2 and 0x1An2 to be added to the          |  |
|                         |                 | process data                                               |  |
| Sync error              | 0x60n0:0F       | This variable informs the user whether a synchronization   |  |
|                         |                 | error occurred in Distributed Clock (DC) mode during the   |  |
|                         |                 | previous cycle.                                            |  |
|                         |                 | The master has to make sure that within each fixed time    |  |
|                         |                 | interval a datagram is being sent to the slave otherwise a |  |

| 0x1An0 (n= 0;1)       |           |                                                        |
|-----------------------|-----------|--------------------------------------------------------|
| Parameter             | Object    | Description                                            |
|                       |           | synchronization error will be displayed                |
| TxPDO Toggle          | 0x60n0:10 | The slaves toggles this parameter each time TxPDO data |
|                       |           | has been updated                                       |
| Actual counter value  | 0x60n0:11 | Current encoder counter value                          |
| Index latched counter | 0x60n0:12 | Requires the 0x1An3 object to be added to the process  |
| value                 |           | data                                                   |

Table 13: 0x1An0 - Process data received from the ECAT-2092T

The following flow diagram (Figure 32) shows the procedure for setting the encoder counter value.

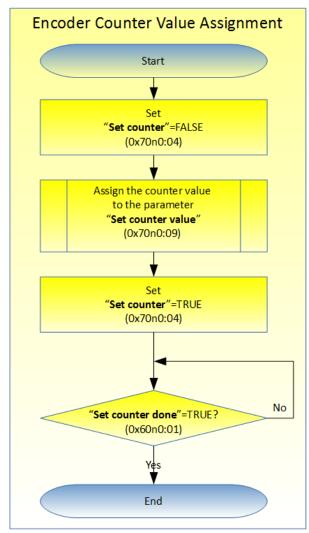

Figure 32: Encoder counter setting

#### 7.2.2 Position Compare Trigger

The compare trigger function supports two modes: Single position compare and autoincrement position compare.

- Single position compare: The user has to set one compare position at which a digital output signal will be triggered. The DO trigger will always be generate once the encoder counter reaches this position, regardless from which direction. The compare position can be altered by software at any time by following the procedure described in the first column of Table 17.
- Auto-increment position compare: Here the compare position will automatically be incremented by hardware once the current compare position has been reached. The compare function will trigger a signal output and increment the compare position if the current compare position has been approached from the configured direction. It is important to reset the compare function by disabling/enabling it when the encoder counter has been set to a different value by the user.

Process data required for doing position compare control: 0x16n0, 0x16n2, 0x1An0, 0x1An2 (n= 0;1). By using TwinCAT one of the predefined PDO Assignments which contains the "Compare trigger" has to be selected.

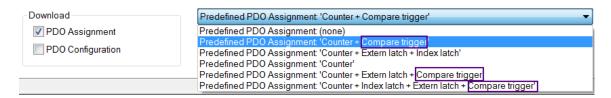

The main variables of the process data objects 0x16n0 and 0x1An0 have already been described in the previous section therefore only the compare position parameters will be listed in the following tables.

| 0x16n2 (n= 0;1) |           |                                                                                                    |
|-----------------|-----------|----------------------------------------------------------------------------------------------------|
| Parameter       | Object    | Description                                                                                                    |
| Enable compare  | 0x70n2:01 | The compare function will be activated if the "Enable compare" parameter changes its value from FALSE to TRUE. It is necessary to first set the following variables before enabling the compare function:  "Set auto increment compare direction"  "Set first compare position"  "Set auto increment compare value"  Once the compare function has been activated the "Enable compare done" (0x60n0:08) value changes to TRUE.  If the encoder counter (0x60n0:11) has been reset or assigned a new value then the compare function needs to |
|                 |           | be reset by assigning FALSE/TRUE to the "Enable compare" variable.                                                                                                    |

| 0x16n2 (n= 0;1)                      |           |                                                                                                    |  |
|--------------------------------------|-----------|----------------------------------------------------------------------------------------------------|--|
| Parameter                            | Object    | Description                                                                                                    |  |
| Set auto increment compare direction | 0x70n2:02 | Indicates the direction at which the encoder counter has to approach the compare value.  This variable is valid only if incremental-compare has been activated ("Set auto increment compare value" != 0)  Valid values:  O: positive direction  1: negative direction                                                                                                    |  |
| Set first compare position           | 0x70n2:07 | Position at which the first compare output signal will be triggered  ECAT-2092T supports two compare mode:  Single compare position: In this mode the "Set first compare position" variable sets the position at which a compare output trigger will occur.  Auto-increment compare: Here the "Set first compare position" indicates the first position at which a compare trigger event will be generated. The hardware will automatically set the next compare position by adding/subtracting the "Set auto increment compare value" (0x70n2:08) value to/from the "Set first compare position" value.  The user can always confirm the next compare position by reading the variable "Get next compare position" (0x60n2:01) |  |
| Set auto increment compare value     | 0x70n2:08 | The value of this variable will be automatically added to the current compare position once it has been reached from the direction setup in "Set auto increment compare direction"  Disable auto-increment compare function by setting this variable to zero.                                                                                                    |  |

Table 14: 0x16n0 - Process data sent to the ECAT-2092T

| 0x1An0 (n= 0;1)              |  |  |  |  |
|------------------------------|--|--|--|--|
| Parameter Object Description |  |  |  |  |
| Enable compare done          |  |  |  |  |

Table 15: 0x1An0 - Process data received from the ECAT-2092T

| 0x1An2 (n= 0;1)              |           |                                                                     |  |  |
|------------------------------|-----------|---------------------------------------------------------------------|--|--|
| Parameter Object Description |           |                                                                     |  |  |
| Get next compare position    | 0x60n2:01 | Shows the value at which the next compare output will be triggered. |  |  |

Table 16: 0x1An2 - Process data received from the ECAT-2092T

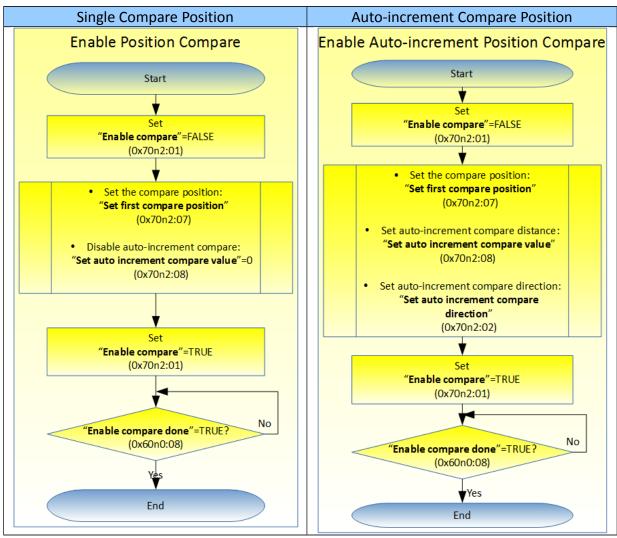

Table 17: Procedure for activating the compare function

#### 7.2.3 Index and Extern Latch

The ECAT-2092T has got two latch inputs for each encoder channel: Index "C" and extern "HR" latch.

- Index latch: The index latch is always enabled and can not be disabled. A index signal triggers a hardware latch of the current encoder counter. The ECAT-2092T allows the index latched value to be reset to zero. Assign the 0x1An3 object to the process data for reading the latched counter value.
- Extern latch: The extern latch function supports two modes:

- Reset encoder counter: The encoder counter is reset to zero once the extern
   "HR" signal has been triggered
- Latch encoder counter: This mode is similar to the index latch. A rising or falling edge (can be configured) input signal at the "HR" channel causes in a hardware latch of the current encoder value.

The extern latch function can be disable. By default it is disabled. Assign the objects 0x1An1 and 0x16n1 to the process data.

TwinCAT allows the selection of the latch object by selecting one of the predefined PDO assignment which contains the "Index latch" or "Extern latch" keywords from the list box:

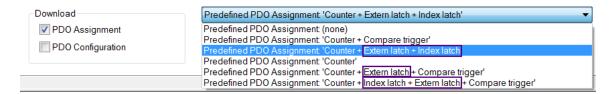

The following tables describes the status and assignment parameters of both index and extern latch.

| 0x16n0 (n= 0;1)                                                                        |                                                             |  |  |  |  |
|----------------------------------------------------------------------------------------|-------------------------------------------------------------|--|--|--|--|
| Parameter Object Description                                                           |                                                             |  |  |  |  |
| Reset index latch value 0x70n0:02 When this variable turns from FALSE to TRUE then the |                                                             |  |  |  |  |
|                                                                                        | index latch value will be cleared (set to zero). The status |  |  |  |  |
|                                                                                        | variable "Reset index latch value done" (0x60n0:02) will    |  |  |  |  |
|                                                                                        | become TRUE once the action has been finished.              |  |  |  |  |

Table 18: 0x16n0 - Process data sent to the ECAT-2092T

| 0x16n1 (n= 0;1)          |           |                                                                                                    |  |
|--------------------------|-----------|----------------------------------------------------------------------------------------------------|--|
| Parameter                | Object    | Description                                                                                                    |  |
| Enable extern latch      | 0x70n1:01 | If this variable turns from FALSE to TRUE then the extern latch will be activated. The status variable "Enable extern latch done" (0x60n0:06) will become TRUE once the extern latch has been enabled.               |  |
| Reset extern latch value | 0x70n1:02 | If this variable turns from FALSE to TRUE then the extern latch will be reset to zero. The status variable "Reset extern latch counter done" (0x60n0:07) will be TRUE once the extern latch register has been reset. |  |

Table 19: 0x16n1 - Process data sent to the ECAT-2092T

| 0x1An0 (n= 0;1)                 |           |                                                                                                    |  |
|---------------------------------|-----------|----------------------------------------------------------------------------------------------------|--|
| Parameter                       | Object    | Description                                                                                                    |  |
| Reset index latch value done    | 0x60n0:02 | Indicates whether the index latch value has been reset to zero. This parameter shows the response of the slave to the "Reset index latch value" (0x70n0:02) input.                                                                                                    |  |
|                                 |           | The parameter is FALSE if  the "Reset index latch value" (0x70n0:02) is set to FALSE  the firmware is busy resetting the index latch value  The parameter is TRUE if the "Reset index latch value" (0x70n0:02) has been set to TRUE and the index value has successfully been set to zero |  |
| Enable extern latch done        | 0x60n0:06 | Indicates whether the extern "HR" latch has been enabled. This parameter shows the response of the slave to the "Enable extern latch" (0x70n1:01) input.                                                                                                    |  |
| Reset extern latch counter done | 0x60n0:07 | Indicates whether the extern latch register has been reset to zero. This parameter shows the response of the slave to the "Reset extern latch value" (0x70n1:02) input.                                                                                                    |  |

Table 20: 0x1An0 - Process data received from the ECAT-2092T

|                              | 0x1An1 (n= 0;1) |                                                                                                    |  |  |
|------------------------------|-----------------|----------------------------------------------------------------------------------------------------|--|--|
| Parameter                    | Object          | Description                                                                                                    |  |  |
| Extern latched counter value | 0x60n1:01       | <ul> <li>Encoder value latched by the extern signal "HR". The encoder value will be latched at either a rising or falling edge of the HR input signal. The trigger level can be set for both encoder channel together ("Extern latch signal polarity", 0x80n0:04)</li> <li>The value is valid only if         <ul> <li>the extern latch function has been enabled ("Enable extern latch done", 0x60n0:06)</li> <li>the extern latch has been set to "Latch encoder counter" mode. This has to be set via "Extern latch mode" (0x80n0:05)</li> </ul> </li> </ul> |  |  |

Table 21: 0x1An1 - Process data received from the ECAT-2092T

| 0x1An3 (n= 0;1)              |           |                                                                                                    |  |  |
|------------------------------|-----------|----------------------------------------------------------------------------------------------------|--|--|
| Parameter Object Description |           |                                                                                                    |  |  |
| Index latched counter value  | 0x60n0:12 | Encoder value latched by the index signal "C". The encoder value will be latched at a rising or falling edge of the index input signal. The trigger edge can be set for each channel individually ("C signal polarity", 0x80n0:03) |  |  |

Table 22: 0x1An3 - Process data received from the ECAT-2092T

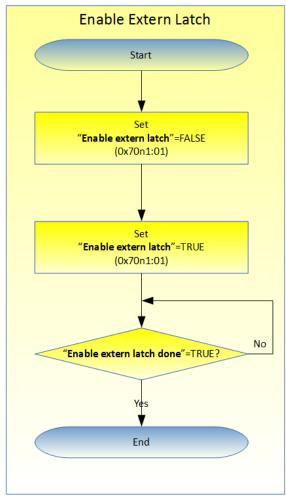

Figure 33: Activating external HR latch

The following table (Table 23) shows the procedure for resetting the index and extern latch value to zero.

| Index Latch Resetting | Extern Latch Resetting |
|-----------------------|------------------------|

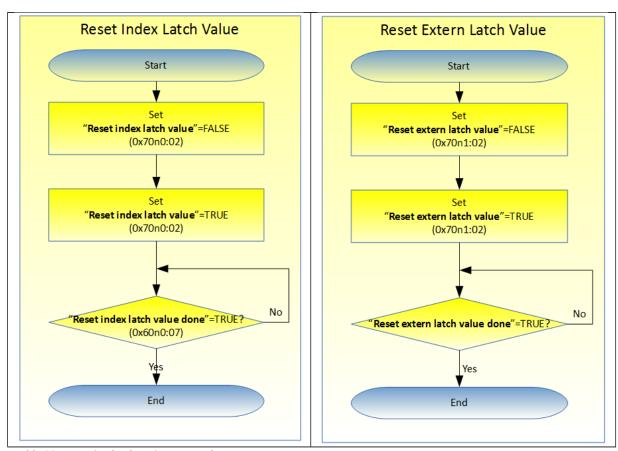

Table 23: Resetting latch register procedure

## **CoE Interface**

#### 7.3 General Description

The CoE interface (CANopen over EtherCAT) is used for parameter management of EtherCAT devices. The CoE interface displays all the objects and parameters which are required for operating and diagnosing the ECAT-2092T device. Some parameters are fixed and can not be modified, they for example indicate the operating status of the device or the device properties. Encoder configuration parameters need to be set before the actual motion control starts. These parameter setting are determined by the encoder type and the setup of the system.

CoE parameters has to be accessed via the CAN over EtherCAT protocol. The EtherCAT master accesses the local CoE lists of the slaves via CAN over EtherCAT. The user does not need to understand the CoE protocol when using the TwinCAT System Manager for CoE parameter configuration.

The CoE parameters describe a wide range of features such as manufacturer ID, device name, process data settings and configuration parameters.

The relevant ranges of the CoE list are:

- 0x1000: Stores fixed information of the device, including name, manufacturer, serial number etc.. In addition stores information about the current and available process data configurations.
  - 0x1600: RxPDO mapping
  - 0x1A00: TxPDO mapping
- 0x8000: Stores all the configuration data which are required for the encoder counter.
- 0x6000: Input PDOs ("input" from the perspective of the EtherCAT master)
- 0x7000: Output PDOs ("output" from the perspective of the EtherCAT master)

The Figure 34 shows part of the CoE objects available for the ECAT-2092T device, ranging from 0x1000 to 0xF008. The parameters of the objects can be accessed by expanding the tree in the "CoE-Online" tab. The objects and their properties are described in chapter 8.

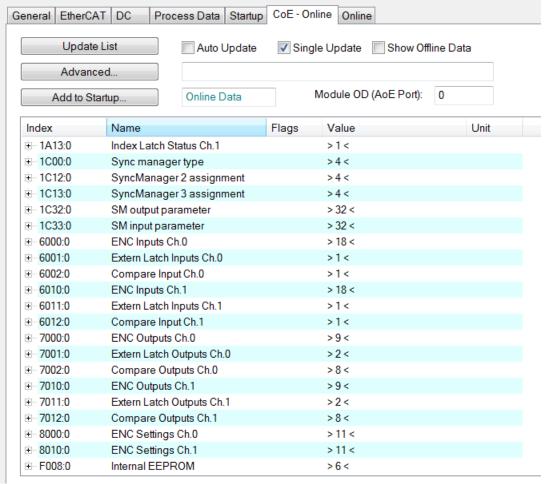

Figure 34: "CoE - Online " tab

## 7.4 Save Configuration Data to Memory

In this section the procedure of saving encoder configuration parameters to the non-volatile memory of the ECAT-2092T is being discussed.

The CoE objects 0x8000 to 0x8010 contains all the parameters needed to configure the ECAT-2092T. TwinCAT allows the user to set the configuration parameters via the System Manager (Figure 34) or from a TwinCAT PLC via ADS (TcEtherCAT.lib library).

If the CoE parameters of the ECAT-2092T are set online, then the device does not automatically store the data to its non-volatile memory, and therefore the data will be lost once the device is switched off. The 0xF008 object provides functions to store the configuration data permanently to the non-volatile memory of the ECAT-2092T and the setting will be immediately available immediately after a restart.

Procedure for storing configuration data to the local ECAT-2092T memory:

**Step 1:** Make sure the TwinCAT System Manager is connected to the ECAT-2092T and the "CoE-Online" tab is showing that the slave is online.

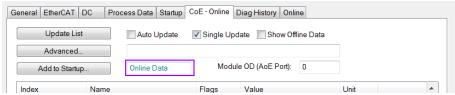

Step 2: Do all the necessary configuration by entering the correct parameter values for the configuration objects (0x8000, 0x8010). The setting is being done by double clicking the configuration parameter and selecting an option from the shown drop list box. In the following picture the signal polarity of the A signal of encoder channel 0 is being set.

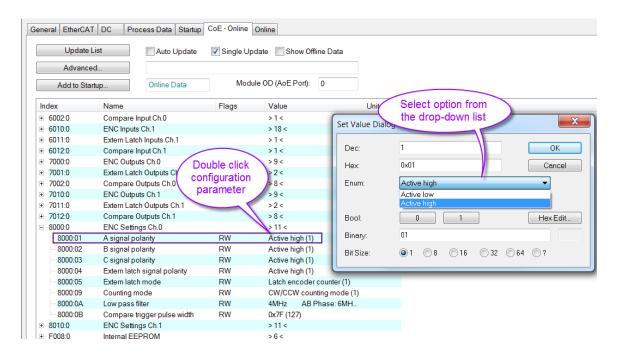

**Step 3:** After all the configurations have been done set the slave into Pre-Op mode. Data can only be stored to the local device if it is in Pre-Op mode. On the "Online" tab click the "Pre-OP" button to put the slave into Pre-OP mode.

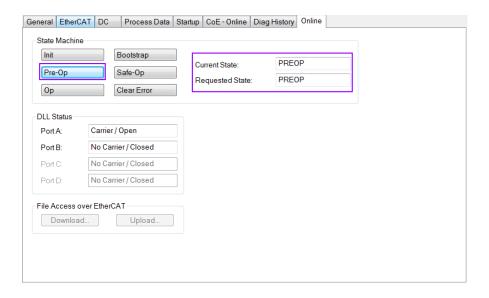

**Step 4:** The parameters of the 0xF008 object handles the save procedure.

- Scroll to the end of the "CoE-Online" list and expand the tree view of the 0xF008 object
- 2. Enter the value 0x12345678 for the "Code Word"
- 3. Set the "Save configuration data" from FALSE to TRUE in order to save the configuration data to the internal EEPROM. The parameter "Save error encountered" (F008:05) indicates whether an error occurred during the save process.
- 4. In order for the configuration data to be loaded after a device restart set the "Load factory default" to FALSE. It is always possible to return to the factory default setting by setting this value back to TRUE.
- 5. The "Save Counter" (F008:02) shows how often configuration data has been stored to the local memory in the lifetime of the device.

#### ATTENTION:

The local memory only supports a limited number of save operations. Depending on the memory version once the save operation exceeds 10000 cycles it can no longer be guaranteed that data are reliably saved or are still readable. Therefore the "Save configuration data" (F008:04) and the "Load factory default" (F008:03) should not be continuously set from the controlling application program.

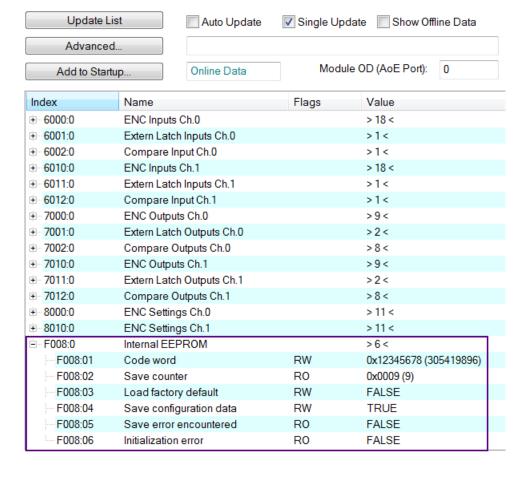

**Step 5:** Set the ECAT-2092T back into OP mode.

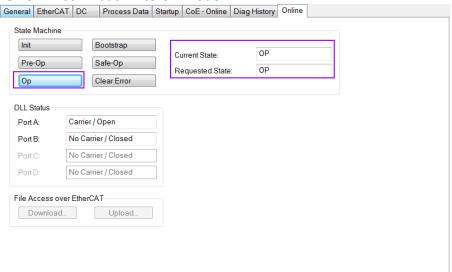

# 8 Object Description and Parameterization

## 8.1 Standard Objects

### Index 1000 Device type

| Index (hex) | Name        | Description                       | Data type | Flags | Default    |
|-------------|-------------|-----------------------------------|-----------|-------|------------|
| 1000:0      | Device type | Device type of the EtherCAT slave | UINT32    | RO    | 0x00020000 |

#### Index 1008 Device name

| Index (hex) | Name        | Description                       | Data type | Flags | Default    |
|-------------|-------------|-----------------------------------|-----------|-------|------------|
| 1008:0      | Device name | Device name of the EtherCAT slave | STRING    | RO    | ECAT-2092T |

#### Index 1009 Hardware version

| It | ndex (hex) | Name     | Description                     | Data type | Flags | Default      |
|----|------------|----------|---------------------------------|-----------|-------|--------------|
| 1  | .009:0     | Hardware | Hardware version of this device | STRING    | RO    | 1.0          |
|    |            | version  |                                 |           |       | (or greater) |

#### Index 100A Software version

| Index (hex) | Name     | Description                      | Data type | Flags | Default      |
|-------------|----------|----------------------------------|-----------|-------|--------------|
| 100A:0      | Software | Software version of the EtherCAT | STRING    | RO    | 1.0          |
|             | version  | slave                            |           |       | (or greater) |

#### Index 1018 Identity

| Index (hex) | Name             | Description                                         | Data type | Flags | Default    |
|-------------|------------------|-----------------------------------------------------|-----------|-------|------------|
| 1018:0      | Identity         |                                                     | UINT8     | RO    | 0x04       |
| 1018:01     | Vendor ID        | Vendor ID of the EtherCAT slave                     | UINT32    | RO    | 0x00494350 |
| 1018:02     | Product<br>code  | Product code of the EtherCAT slave                  | UINT32    | RO    | 0x00209254 |
| 1018:03     | Revision         | Revision number of the EtherCAT slave               | UINT32    | RO    | 0x00010000 |
| 1018:04     | Serial<br>number | Serial number of the EtherCAT slave (not supported) | UINT32    | RO    | 0x00000000 |

## Index 10F1 Error settings

| Index (hex) | Name          | Description                         | Data type | Flags | Default   |
|-------------|---------------|-------------------------------------|-----------|-------|-----------|
| 10F1:0      | Error         |                                     | UINT8     | RO    | 0x02      |
|             | settings      |                                     |           |       |           |
| 10F1:01     | Local error   | Not implemented                     | UINT32    | RW    | 0x0000001 |
|             | reaction      |                                     |           |       |           |
| 10F1:02     | Sync error    | For DC mode only:                   | UINT16    | RW    | 0x0004    |
|             | counter limit | The Sync Error Counter is           |           |       |           |
|             |               | incremented with every missing Sync |           |       |           |
|             |               | Management Event by three and       |           |       |           |
|             |               | decremented by one if an event is   |           |       |           |

| Index (hex) | Name | Description                                                                                                    | Data type | Flags | Default |
|-------------|------|----------------------------------------------------------------------------------------------------|-----------|-------|---------|
|             |      | received. If the Sync Error Counter exceeds this limit the system changes into the SAFEOP state with the 'Synchronization Lost' error. The Sync Error Counter is reset when the error was acknowledged. |           |       |         |

## 8.2 RxPDO Mapping Objects

#### Index 0x16n0 ENC Control Ch.n (RxPDO-Map)

| Index   | Name                           | · ' '              | Data tuno | Flage | Default    |
|---------|--------------------------------|--------------------|-----------|-------|------------|
|         | Name                           | Description        | Data type | Flags | Delault    |
| (hex)   |                                |                    |           |       |            |
| 16n0:0  | ENC Control Ch.n               | Encoder control    | UINT8     | RO    | 0x09       |
| 16n0:01 | ControlGap1                    | Empty (1 Bit)      | UINT32    | RO    | 0x0000001  |
| 16n0:02 | ControlReset index latch value | Set index latch to | UINT32    | RO    | 0x70n00201 |
|         |                                | zero (1 Bit)       |           |       |            |
| 16n0:03 | ControlGap3                    | Empty (1 Bit)      | UINT32    | RO    | 0x00000001 |
| 16n0:04 | ControlSet counter             | Set encoder        | UINT32    | RO    | 0x70n00401 |
|         |                                | counter            |           |       |            |
|         |                                | (1 Bit)            |           |       |            |
| 16n0:05 | ControlGap5                    | Empty (1 Bit)      | UINT32    | RO    | 0x0000001  |
| 16n0:06 | ControlGap6                    | Empty (1 Bit)      | UINT32    | RO    | 0x0000001  |
| 16n0:07 | ControlGap7                    | Empty (2 Bit)      | UINT32    | RO    | 0x00000002 |
| 16n0:08 | ControlGap8                    | Empty (8 Bit)      | UINT32    | RO    | 0x00000008 |
| 16n0:09 | ControlSet counter value       | Assign encoder     | UINT32    | RO    | 0x70n00920 |
|         |                                | counter value      |           |       |            |
|         |                                | (32 Bit)           |           |       |            |

### Index 0x16n1 Extern Latch Control Ch.n (RxPDO-Map)

| Index<br>(hex) | Name                            | Description                                | Data type | Flags | Default    |
|----------------|---------------------------------|--------------------------------------------|-----------|-------|------------|
| 16n1:0         | Extern Latch Control Ch.n       | Latch control                              | UINT8     | RO    | 0x04       |
| 16n1:01        | ControlEnable extern latch      | Enable the extern DI channel latch (1 Bit) | UINT32    | RO    | 0x70n10101 |
| 16n1:02        | ControlReset extern latch value | Set extern latch position to zero (1 Bit)  | UINT32    | RO    | 0x70n10201 |
| 16n1:03        | ControlGap3                     | Empty (6 Bit)                              | UINT32    | RO    | 0x00000006 |
| 16n1:04        | ControlGap4                     | Empty (8 Bit)                              | UINT32    | RO    | 0x00000008 |

Index 0x16n2 Compare Control Ch.n (RxPDO-Map)

<sup>&</sup>quot;n" represents the channel number (0 to 1)

| Index<br>(hex) | Name                              | Description        | Data type | Flags | Default    |
|----------------|-----------------------------------|--------------------|-----------|-------|------------|
| 16n2:0         | Compare Control Ch.n              | Compare control    | UINT8     | RO    | 0x08       |
| 16n2:01        | ControlEnable compare             | Enable compare     | UINT32    | RO    | 0x70n20101 |
|                |                                   | trigger<br>(1 Bit) |           |       |            |
| 16n2:02        | ControlSet auto increment         | Set direction of   | UINT32    | RO    | 0x70n20201 |
|                | compare direction                 | auto-increment     |           |       |            |
|                |                                   | compare            |           |       |            |
|                |                                   | (1 Bit)            |           |       |            |
| 16n2:03        | ControlGap3                       | Empty (1 Bit)      | UINT32    | RO    | 0x0000001  |
| 16n2:04        | ControlGap4                       | Empty (1 Bit)      | UINT32    | RO    | 0x00000001 |
| 16n2:05        | ControlGap5                       | Empty (4 Bit)      | UINT32    | RO    | 0x00000004 |
| 16n2:06        | ControlGap6                       | Empty (8 Bit)      | UINT32    | RO    | 0x00000008 |
| 16n2:07        | ControlSet first compare position | First compare      | UINT32    | RO    | 0x70n20720 |
|                |                                   | position           |           |       |            |
|                |                                   | (32 Bit)           |           |       |            |
| 16n2:08        | ControlSet auto increment         | Auto increment     | UINT32    | RO    | 0x70n20820 |
|                | compare value                     | compare value      |           |       |            |
|                |                                   | (32 Bit)           |           |       |            |

## **8.3 TxPDO Mapping Objects**

## Index 0x1An0 ENC StatusCh.n (TxPDO-Map)

| Index<br>(hex) | Name                                  | Description                                       | Data type | Flags | Default    |
|----------------|---------------------------------------|---------------------------------------------------|-----------|-------|------------|
| 1An0:0         | ENC StatusCh.n                        | Encoder status                                    | UINT8     | RO    | 0x11       |
| 1An0:01        | StatusSet counter done                | Counter value setting finished (1 Bit)            | UINT32    | RO    | 0x60n00101 |
| 1An0:02        | StatusReset index latch value done    | Index latch value set to zero finished (1 Bit)    | UINT32    | RO    | 0x60n00201 |
| 1An0:03        | StatusSignal of input A               | Channel A input signal (1 Bit)                    | UINT32    | RO    | 0x60n00301 |
| 1An0:04        | StatusSignal of input B               | Channel B input signal (1 Bit)                    | UINT32    | RO    | 0x60n00401 |
| 1An0:05        | StatusSignal of input C               | Channel C input signal (1 Bit)                    | UINT32    | RO    | 0x60n00501 |
| 1An0:06        | StatusEnable extern latch done        | Extern latch has been enabled (1 Bit)             | UINT32    | RO    | 0x60n00601 |
| 1An0:07        | StatusReset extern latch counter done | Extern latch counter has been set to zero (1 Bit) | UINT32    | RO    | 0x60n00701 |
| 1An0:08        | StatusEnable compare                  | Position compare has                              | UINT32    | RO    | 0x60n00801 |

<sup>&</sup>quot;n" represents the channel number (0 to 1)

| Index<br>(hex) | Name                | Description                    | Data type | Flags | Default    |
|----------------|---------------------|--------------------------------|-----------|-------|------------|
|                | done                | been enabled<br>(1 Bit)        |           |       |            |
| 1An0:09        | StatusGap9          | Empty (1 Bit)                  | UINT32    | RO    | 0x0000001  |
| 1An0:0A        | StatusGapA          | Empty (1 Bit)                  | UINT32    | RO    | 0x00000001 |
| 1An0:0B        | StatusGapB          | Empty (1 Bit)                  | UINT32    | RO    | 0x0000001  |
| 1An0:0C        | StatusGapC          | Empty (1 Bit)                  | UINT32    | RO    | 0x0000001  |
| 1An0:0D        | StatusGapD          | Empty (1 Bit)                  | UINT32    | RO    | 0x0000001  |
| 1An0:0E        | StatusGapE          | Empty (1 Bit)                  | UINT32    | RO    | 0x0000001  |
| 1An0:0F        | StatusSync error    | Sync error<br>(1 Bit)          | UINT32    | RO    | 0x60n00F01 |
| 1An0:10        | StatusTxPDO Toggle  | TxPDO Toggle<br>(1 Bit)        | UINT32    | RO    | 0x60n01001 |
| 1An0:11        | StatusCounter value | Encoder counter value (32 Bit) | UINT32    | RO    | 0x60n01120 |

## Index 0x1An1 Extern Latch Status Ch.n (TxPDO-Map)

| Index<br>(hex) | Name                     | Description            | Data type | Flags | Default    |
|----------------|--------------------------|------------------------|-----------|-------|------------|
| 1An1:0         | Extern Latch Status Ch.n | Extern latch status    | UINT8     | RO    | 0x01       |
| 1An1:01        | StatusExtern latched     | Extern latched encoder | UINT32    | RO    | 0x60n10120 |
|                | counter value            | position<br>(32 Bit)   |           |       |            |

### Index 0x1An2 Compare Trigger Status Ch.n (TxPDO-Map)

| Index   | Name                        | Description            | Data type | Flags | Default    |
|---------|-----------------------------|------------------------|-----------|-------|------------|
| (hex)   |                             |                        |           |       |            |
| 1An2:0  | Compare Trigger Status Ch.n | Compare trigger status | UINT8     | RO    | 0x01       |
| 1An2:01 | StatusGet next compare      | Shows the next         | UINT32    | RO    | 0x60n20120 |
|         | position                    | compare position       |           |       |            |
|         |                             | (32 Bit)               |           |       |            |

#### Index 0x1An3 Index Latch Status Ch.n (TxPDO-Map)

| Index   | Name                    | Description           | Data type | Flags | Default    |
|---------|-------------------------|-----------------------|-----------|-------|------------|
| (hex)   |                         |                       |           |       |            |
| 1An3:0  | Index Latch Status Ch.n | Index latch status    | UINT8     | RO    | 0x01       |
| 1An3:01 | StatusIndex latched     | Index Latched encoder | UINT32    | RO    | 0x60n01220 |
|         | counter value           | counter               |           |       |            |
|         |                         | (32 Bit)              |           |       |            |

Page 60

## **8.4 Sync Manager Objects**

Index 0x1C00 Sync manager type

| Index<br>(hex) | Name              | Description                                               | Data type | Flags | Default |
|----------------|-------------------|-----------------------------------------------------------|-----------|-------|---------|
| 1C00:0         | Sync manager type | Using the sync managers                                   | UINT8     | RO    | 0x04    |
| 1C00:01        | SubIndex 001      | Sync-Manager Type Channel 1: Mailbox Write                | UINT8     | RO    | 0x01    |
| 1C00:02        | SubIndex 002      | Sync-Manager Type Channel 2: Mailbox Read                 | UINT8     | RO    | 0x02    |
| 1C00:03        | SubIndex 003      | Sync-Manager Type Channel 3: Process Data Write (Outputs) | UINT8     | RO    | 0x03    |
| 1C00:04        | SubIndex 004      | Sync-Manager Type Channel 4: Process Data Read (Inputs)   | UINT8     | RO    | 0x04    |

#### Index 0x1C12 RxPDO assign

| mack extert tike be design |              |                           |           |       |         |  |
|----------------------------|--------------|---------------------------|-----------|-------|---------|--|
| Index                      | Name         | Description               | Data type | Flags | Default |  |
| (hex)                      |              |                           |           |       |         |  |
| 1C12:0                     | RxPDO assign | SyncManager 2 assignment: | UINT8     | RO    | 0x1C    |  |
|                            |              | PDO Assign Outputs        |           |       |         |  |
| 1C12:01                    | SubIndex 001 | Default assignment:       | UINT16    | RW    | 0x1600  |  |
|                            |              | ENC Control Channel 0     |           |       |         |  |
| 1C12:02                    | SubIndex 002 | Default assignment:       | UINT16    | RW    | 0x1610  |  |
|                            |              | ENC Control Channel 1     |           |       |         |  |
| 1C12:03                    | SubIndex 003 | Default assignment:       | UINT16    | RW    | 0x1620  |  |
|                            |              | ENC Control Channel 2     |           |       |         |  |

### Index 0x1C13 TxPDO assign

| Index<br>(hex) | Name         | Description                                 | Data type | Flags | Default |
|----------------|--------------|---------------------------------------------|-----------|-------|---------|
| 1C13:0         | TxPDO assign | SyncManager 3 assignment: PDO Assign Inputs | UINT8     | RO    | 0x20    |
| 1C13:01        | SubIndex 001 | Default assignment:<br>ENC Status Channel 0 | UINT16    | RW    | 0x1A00  |
| 1C13:02        | SubIndex 002 | Default assignment:<br>ENC Status Channel 1 | UINT16    | RW    | 0x1A10  |
| 1C13:03        | SubIndex 003 | Default assignment:<br>ENC Status Channel 2 | UINT16    | RW    | 0x1A20  |

### Index 0x1C32 Sync Manager (SM) output parameter

| Index   | Name                 | Description                | Data  | Flags | Default |
|---------|----------------------|----------------------------|-------|-------|---------|
| (hex)   |                      |                            | type  |       |         |
| 1C32:0  | SM output parameter  | Synchronization parameters | UINT8 | RO    | 0x20    |
|         |                      | for the outputs            |       |       |         |
| 1C32:01 | Synchronization Type | Current synchronization    | UINT8 | RO    | 0x0001  |
|         |                      | mode:                      |       |       |         |
|         |                      | 0: Free Run                |       |       |         |
|         |                      | 1: Synchronous without     |       |       |         |
|         |                      | SM 2 event                 |       |       |         |

| Index<br>(hex) | Name                            | Description                                                                                                    | Data  | Flags | Default    |
|----------------|---------------------------------|----------------------------------------------------------------------------------------------------|-------|-------|------------|
| 1C32:02        | Cycle Time                      | 2: DC-Mode - Synchronous with SYNC0 Event     3: DC-Mode - Synchronous with SYNC1 event  Cycle time (in ns):     Free Run: Cycle time of the local timer     Synchronous with SM 2 event: Master cycle time     DC mode: SYNC0/SYNC1 | UINT8 | RO    | 0x00000000 |
| 1C32:04        | Synchronization Types supported | Cycle Time  Supported synchronization modes:  Bit 0 = 1: free run is supported  Bit 1 = 1: Synchron with SM 2 event is supported  Bit 2-3 = 01: DC mode is supported  Bit 4-5 = 10: Output shift with SYNC1 event (only DC mode)     | UINT8 | RO    | 0x8007     |
| 1C32:05        | Minimum Cycle Time              | Minimum cycle time (in ns)                                                                                                    |       | RO    | 0x00000000 |
| 1C32:06        | Calc and Copy Time              | Minimum time between SYNC0 and SYNC1 event (in ns, DC mode only)                                                                                                    |       | RO    | 0x00000000 |
| 1C32:08        | Get Cycle Time                  | 0: Measurement of the local cycle time is stopped     1: Measurement of the local cycle time is started Set parameter to 1 in order to update the Cycle Time (1C32:02, 1C33:02) parameter with the maximum measured value            |       | RW    | 0x0000     |
| 1C32:09        | Delay Time                      | Time between SYNC1 event and output (in ns, DC mode only)                                                                                                    |       | RO    | 0x00000000 |
| 1C32:0A        | Sync0 Cycle Time                |                                                                                                    |       | RW    | 0x00000000 |
| 1C32:0B        | SM-Event Missed                 | Number of missed SM events in OPERATIONAL (DC mode only)                                                                                                    |       | RO    | 0x0000     |
| 1C32:0C        | Cycle Time Too Small            | Cycle was not completed in time or the next cycle began too early                                                                                                    |       | RO    | 0x0000     |
| 1C32:20        | Sync Error                      | The synchronization was not correct in the last cycle (outputs were output too late; DC mode only)                                                                                                    |       | RO    | FALSE      |

Index 0x1C33 Sync Manager (SM) input parameter

| Index   | Name Name                       | Description                                                                                                    | Data  | Flags | Default    |
|---------|---------------------------------|----------------------------------------------------------------------------------------------------|-------|-------|------------|
| (hex)   | CAA:                            |                                                                                                    | type  |       | 0.00       |
| 1C33:0  | SM input parameter              | Synchronization parameters for the inputs                                                                                                    | UINT8 | RO    | 0x20       |
| 1C33:01 | Synchronization Type            | Current synchronization mode:  O: Free Run  I: Synchron with SM 3 Event (no outputs available)  C: DC - Synchron with SYNC0 Event  SYNC1 Event  34: Synchron with SM 2 Event (outputs available)                                                            | UINT8 | RO    | 0x0022     |
| 1C33:02 | Cycle Time                      | Cycle time (in ns):         Free Run: Cycle time of the local timer         Synchronous with SM 2 event: Master cycle time         DC mode: SYNC0/SYNC1 Cycle Time                                                                                          | UINT8 | RO    | 0x00000000 |
| 1C33:04 | Synchronization Types supported | Supported synchronization modes:  Bit 0 = 1: free run is supported  Bit 1 = 1: Synchron with SM 2 event is supported  Bit 2-3 = 01: DC mode is supported  Bit 4-5 = 10: Output shift with SYNC1 event (only DC mode)                                        | UINT8 | RO    | 0x8007     |
| 1C33:05 | Minimum Cycle Time              | Minimum cycle time (in ns)                                                                                                    |       | RO    | 0x00000000 |
| 1C33:06 | Calc and Copy Time              | Time between reading of the inputs and availability of the Inputs data for the master (in ns, only DC mode)                                                                                                    |       | RO    | 0x0000000  |
| 1C33:08 | Get Cycle Time                  | <ul> <li>0: Measurement of the local cycle time is stopped</li> <li>1: Measurement of the local cycle time is started</li> <li>Set parameter to 1 in order to update the Cycle Time (1C32:02, 1C33:02) parameter with the maximum measured value</li> </ul> |       | RW    | 0x0000     |
| 1C33:09 | Delay Time                      | Time between SYNC1 event and reading of the inputs (in ns, only DC mode)                                                                                                    |       | RO    | 0x00000000 |

| Index   | Name                 | Description                                                                                        | Data | Flags | Default    |
|---------|----------------------|----------------------------------------------------------------------------------------------------|------|-------|------------|
| (hex)   |                      |                                                                                                    | type |       |            |
| 1C33:0A | Sync0 Cycle Time     |                                                                                                    |      | RW    | 0x00000000 |
| 1C33:0B | SM-Event Missed      | Number of missed SM events<br>in OPERATIONAL (DC<br>mode only)                                     |      | RO    | 0x0000     |
| 1C33:0C | Cycle Time Too Small | Cycle was not completed in time or the next cycle began too early                                  |      | RO    | 0x0000     |
| 1C33:20 | Sync Error           | The synchronization was not correct in the last cycle (outputs were output too late; DC mode only) |      | RO    | FALSE      |

## 8.5 Input Data

### Index 0x60n0 ENC Inputs Ch.n

| Index   | Name                         | Description             | Data type | Flags | Default |
|---------|------------------------------|-------------------------|-----------|-------|---------|
| (hex)   |                              |                         |           |       |         |
| 60n0:0  | Encoder input status Ch.n    | Encoder status inputs   | UINT8     | RO    | 0x12    |
| 60n0:01 | Set counter done             | Assigning the counter   | BOOLEAN   | RO    |         |
|         |                              | a new value has         |           |       |         |
|         |                              | completed. Indicates    |           |       |         |
|         |                              | whether the "Set        |           |       |         |
|         |                              | counter" (70n0:04)      |           |       |         |
|         |                              | action was successful   |           |       |         |
| 60n0:02 | Reset index latch value done | Indicates that the      | BOOLEAN   | RO    |         |
|         |                              | index latch value has   |           |       |         |
|         |                              | been set to zero        |           |       |         |
| 60n0:03 | Signal of input A            | Signal of input A       | BOOLEAN   | RO    |         |
| 60n0:04 | Signal of input B            | Signal of input B       | BOOLEAN   | RO    |         |
| 60n0:05 | Signal of input C            | Signal of input C       | BOOLEAN   | RO    |         |
| 60n0:06 | Enable extern latch done     | Indicates whether the   | BOOLEAN   | RO    |         |
|         |                              | external latch has been |           |       |         |
|         |                              | enabled                 |           |       |         |
| 60n0:07 | Reset extern latch value     | Indicates whether the   | BOOLEAN   | RO    |         |
|         | done                         | external latch counter  |           |       |         |
|         |                              | has been reset          |           |       |         |
| 60n0:08 | Enable compare done          | Indicates whether the   | BOOLEAN   | RO    |         |
|         |                              | position compare        |           |       |         |
|         |                              | function has been       |           |       |         |
|         |                              | enabled                 |           |       |         |
| 60n0:0F | Sync error                   | The Sync error bit is   | BOOLEAN   | RO    |         |
|         |                              | only required for DC    |           |       |         |

<sup>&</sup>quot;n" represents the channel number (0 to 1)

| Index   | Name                        | Description                                                                                                    | Data type | Flags | Default |
|---------|-----------------------------|----------------------------------------------------------------------------------------------------|-----------|-------|---------|
| (hex)   |                             | mode. It indicates whether a synchronization error has occurred during the previous cycle                                                                                                    |           |       |         |
| 60n0:10 | TxPDO Toggle                | The TxPDO toggle is toggled by the slave when the data of the associated TxPDO is updated                                                                                                    | BOOLEAN   | RO    |         |
| 60n0:11 | Counter value               | The encoder counter value                                                                                                    | INT32     | RO    |         |
| 60n0:12 | Index Latched counter value | The index latched counter value. The trigger condition (falling or rising edge) has to be set via "C signal polarity" (80n0:03). A latch event is generated every time when the trigger condition has been met. | INT32     | RO    |         |

### Index 0x60n1 Extern Latch Inputs Ch.n

| Index<br>(hex) | Name                     | Description                                          | Data type | Flags | Default |
|----------------|--------------------------|------------------------------------------------------|-----------|-------|---------|
| 60n1:0         | Extern Latch Inputs Ch.n | Extern latch status inputs                           | UINT8     | RO    | 0x01    |
| 60n1:01        | Extern latched value     | Latched encoder position triggered by the HRn signal | INT32     | RO    |         |

#### Index 0x60n2 Compare Trigger Input Ch.n

| Index<br>(hex) | Name                       | Description                                                              | Data type | Flags | Default |
|----------------|----------------------------|--------------------------------------------------------------------------|-----------|-------|---------|
| 60n2:0         | Compare Trigger Input Ch.n | Compare trigger status inputs                                            | UINT8     | RO    | 0x01    |
| 60n2:01        | Get next compare position  | Indicates the next compare position at which an output will be triggered | INT32     | RO    |         |

## 8.6 Output Data

"n" represents the channel number (0 to 1)

### Index 0x70n0 ENC Outputs Ch.n

| Index<br>(hex) | Name                    | Description                                                                                                    | Data type | Flags | Default |
|----------------|-------------------------|----------------------------------------------------------------------------------------------------|-----------|-------|---------|
| 70n0:0         | ENC Outputs Ch.n        |                                                                                                    | UINT8     | RO    | 0x09    |
| 70n0:02        | Reset index latch value | Set index latch value to zero                                                                                                    | BOOLEAN   | RO    | FALSE   |
| 70n0:04        | Set counter             | Assign encoder counter a new counter value.  • By setting this  Boolean from FALSE to TRUE the counter register will be assigned the value of parameter 70n0:09 ("Set counter value") | BOOLEAN   | RO    | FALSE   |
| 70n0:09        | Set counter value       | Counter value which will be assigned to the encoder counter register (see 70n0:04)                                                                                                    | INT32     | RO    | 0       |

### Index 0x70n1 Extern Latch Outputs Ch.n

| Index<br>(hex) | Name                      | Description                                                                                                    | Data type | Flags | Default |
|----------------|---------------------------|----------------------------------------------------------------------------------------------------|-----------|-------|---------|
| 70n1:0         | Extern Latch Outputs Ch.n |                                                                                                    | UINT8     | RO    | 0x02    |
| 70n1:01        | Enable extern latch       | Enable the external HR signal latch  By setting this Boolean from FALSE to TRUE the hardware HR signal latch function is enabled. The encoder value (60n0:11) will be latch when the HR input level is being triggered  By setting this variable to FALSE the extern latch function will be disabled and the latched counter value register (60n1:01) reset to | BOOLEAN   | RO    | FALSE   |

| Index<br>(hex) | Name                     | Description                                                                                                    | Data type | Flags | Default |
|----------------|--------------------------|----------------------------------------------------------------------------------------------------|-----------|-------|---------|
|                |                          | zero                                                                                                    |           |       |         |
| 70n1:02        | Reset extern latch value | Set the extern latch value to zero • By setting this Boolean from FALSE to TRUE the extern latch value (60n1:01) will be set to zero | BOOLEAN   | RO    | FALSE   |

### Index 0x70n2 Compare Outputs Ch.n

| Index   | Name                                 | Description                                                                                                    | Data type | Flags | Default |
|---------|--------------------------------------|----------------------------------------------------------------------------------------------------|-----------|-------|---------|
| (hex)   |                                      |                                                                                                    | ,         |       |         |
| 70n2:0  | Compare Outputs Ch.n                 |                                                                                                    | UINT8     | RO    | 0x08    |
| 70n2:01 | Enable compare                       | Enable the compare output trigger function  By setting this Boolean from FALSE to TRUE the compare function will be enabled  By setting this variable to FALSE the extern latch function will be disabled  It is suggested to first set all the compare parameters (70n2:02, 70n2:07, 70n2:08) before enabling the compare trigger function  If the counter has been set to zero while the compare function is active, then the compare function has to be first disabled and then again enabled in order for the compare value to be reset | BOOLEAN   | RO    | FALSE   |
| 70n2:02 | Set auto increment compare direction | Set the auto-<br>incremental direction<br>for the compare value<br>• 0 - positive direction<br>• 1- negative direction                                                                                                    | BOOLEAN   | RO    | FALSE   |
| 70n2:07 | Set first compare position           | The first compare                                                                                                    | INT32     | RO    | 0       |

| Index<br>(hex) | Name                             | Description                                                                                                    | Data type | Flags | Default |
|----------------|----------------------------------|----------------------------------------------------------------------------------------------------|-----------|-------|---------|
|                |                                  | position                                                                                                    |           |       |         |
| 70n2:08        | Set auto increment compare value | The next compare position will be automatically calculated by adding the incremental value to the current compare position (70n2:07)  Disable the autoincrement compare function by setting this parameter to zero | INT32     | RO    | 0       |

## 8.7 Configuration Data

Index 0x80n0 ENC Settings Ch.n

| Index<br>(hex) | Name                | Description                          | Data type  | Flags | Default         |
|----------------|---------------------|--------------------------------------|------------|-------|-----------------|
| 80n0:0         | ENC Settings Ch.n   | Encoder settings                     | UINT8      | RO    | 0x0B            |
| 80n0:01        | A signal polarity   | Polarity of A input signal           | DT0803EN01 | RW    | 0x01            |
|                |                     |                                      |            |       | ("Active high") |
| 80n0:02        | B signal polarity   | Polarity of B input signal           | DT0803EN01 | RW    | 0x01            |
|                |                     |                                      |            |       | ("Active high") |
| 80n0:03        | C signal polarity   | Polarity of C input signal           | DT0803EN01 | RW    | 0x01            |
|                |                     |                                      |            |       | ("Active high") |
| 80n0:04        | Extern latch signal | Polarity of extern latch             | DT0803EN01 | RW    | 0x01            |
|                | polarity            | HR input signal                      |            |       | ("Active high") |
|                |                     | NOTE:                                |            |       |                 |
|                |                     | The trigger level for                |            |       |                 |
|                |                     | extern latch can not be              |            |       |                 |
|                |                     | set for each channel                 |            |       |                 |
|                |                     | individually. Both                   |            |       |                 |
|                |                     | channel need to be set               |            |       |                 |
|                |                     | to the same trigger level.           |            |       |                 |
| 80n0:05        | Extern latch mode   | Extern latch setting:                | DT0804EN01 | RW    | 0x01            |
|                |                     | Latch encoder counter                |            |       | ("Latch         |
|                |                     | or                                   |            |       | encoder         |
|                |                     | Reset encoder counter                |            |       | counter ")      |
| 80n0:09        | Counting mode       | Counter mode selection:              | DT0801EN08 | RW    | 0x03            |
|                |                     | CW/CCW,                              |            |       | ("Quadrant      |
|                |                     | <ul> <li>Pulse/Direction,</li> </ul> |            |       | counting        |

| Index<br>(hex) | Name                        | Description                               | Data type  | Flags | Default                                                    |
|----------------|-----------------------------|-------------------------------------------|------------|-------|------------------------------------------------------------|
|                |                             | Quadrant                                  |            |       | mode")                                                     |
| 80n0:0A        | Low pass filter             | Low pass filter setting                   | DT0802EN08 | RW    | 0x00<br>("4MHz<br>AB Phase:<br>6MHz (filter<br>disabled)") |
| 80n0:0B        | Compare trigger pulse width | Pulse width of the compare trigger output | UINT8      | RW    | 0x7F                                                       |

<sup>&</sup>quot;n" represents the channel number (0 to 1)

## **8.8 Configuration Parameters Storage**

## Index 0xF008 Internal EEPROM

| Index<br>(hex) | Name                    | Description                                                                                                    | Data type | Flags | Default    |
|----------------|-------------------------|----------------------------------------------------------------------------------------------------|-----------|-------|------------|
| F008:0         | Internal EEPROM         | Storing CoE<br>parameters to the<br>internal EEPROM.                                                                                                    | UINT8     | RO    | 0x05       |
| F008:01        | Code Word               | Password for saving CoE configuration data to the EEPROM Password: 0x12345678                                                                                                    | UINT32    | RW    | 0x00000000 |
| F008:02        | Save Counter            | Total number of save sequence                                                                                                    | UINT16    | RO    | 0x0000     |
| F008:03        | Load factory default    | Load factory default configuration immediately after power on.  By setting this parameter to FALSE the user set configuration data (0x8000 to 0x8020) will be loaded after power on | BOOLEAN   | RW    | TRUE       |
| F008:04        | Save configuration data | Save all configuration setting to local nonvolatile memory.  • Set to TRUE in order to save the configuration data (0x8000 to 0x8020) to the memory of                              | BOOLEAN   | RW    | FALSE      |

| Index<br>(hex) | Name                   | Description                                                    | Data type | Flags | Default |
|----------------|------------------------|----------------------------------------------------------------|-----------|-------|---------|
|                |                        | the ECAT-2092T                                                 |           |       |         |
| F008:05        | Save error encountered | Indicates whether data has been successfully written to memory | BOOLEAN   | RO    | FALSE   |